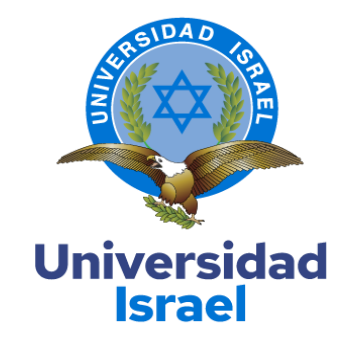

# **"UNIVERSIDAD TECNOLÓGICA ISRAEL"**

# **"ESCUELA DE POSGRADOS" "ESPOG"**

# **"MAESTRÍA EN EDUCACIÓN"**

# **"MENCIÓN": "GESTIÓN DEL APRENDIZAJE MEDIADO POR TIC"**

*"Resolución": RPC-SO-22-No.558-2021-CES*

# **"PROYECTO DE TITULACIÓN EN OPCIÓN AL GRADO DE MAGÍSTER"**

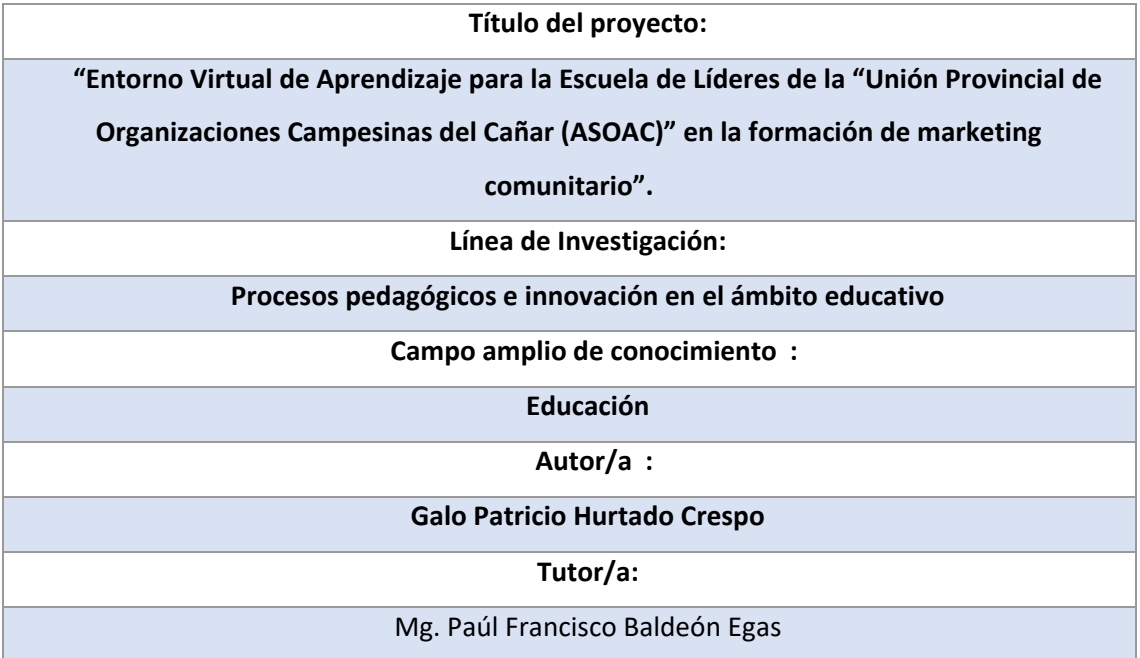

**"Quito" – "Ecuador"**

# **"APROBACIÓN DEL TUTOR"**

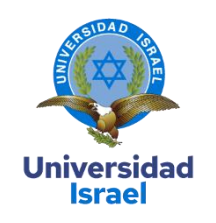

<span id="page-1-0"></span>Yo, Paúl Francisco Baldeón Egas con C.I: 1002807814 en mi calidad de Tutor del proyecto de investigación titulado: Entorno Virtual de Aprendizaje para la Escuela de Líderes de la "Unión Provincial de Organizaciones Campesinas del Cañar (ASOAC)" en la formación de marketing comunitario.

Elaborado por: Galo Patricio Hurtado Crespo, de C.I: 0302477690, estudiante de la Maestría: Educación, mención: GESTIÓN DEL APRENDIZAJE MEDIADO POR TIC de la **UNIVERSIDAD TECNOLÓGICA ISRAEL (UISRAEL)**, como parte de los requisitos sustanciales con fines de obtener el Título de Magister, me permito declarar que luego de haber orientado, analizado y revisado el trabajo de titulación, lo apruebo en todas sus partes.

Quito D.M., 10 de septiembre de 2022

 $Firma$ 

\_\_\_\_\_\_\_\_\_\_\_\_\_\_\_\_\_

### <span id="page-2-0"></span>**"DECLARACIÓN DE AUTORIZACIÓN POR PARTE DEL ESTUDIANTE"**

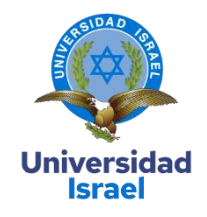

Yo, Galo Patricio Hurtado Crespo con C.I: 0302477690, autor/a del proyecto de titulación denominado: Entorno Virtual de Aprendizaje para la Escuela de Líderes de la "Unión Provincial de Organizaciones Campesinas del Cañar (ASOAC)" en la formación de marketing comunitario.

"Previo a la obtención del título de Magíster en Educación mención GESTIÓN DEL APRENDIZAJE MEDIADO POR TIC.

- 1. Declaro tener pleno conocimiento de la obligación que tienen las instituciones de educación superior, de conformidad con el Artículo 144 de la Ley Orgánica de Educación Superior, de entregar el respectivo trabajo de titulación para que sea integrado al Sistema Nacional de Información de la Educación Superior del Ecuador para su difusión pública respetando los derechos de autor.
- 2. Manifiesto mi voluntad de ceder a la Universidad Tecnológica Israel los derechos patrimoniales consagrados en la Ley de Propiedad Intelectual del Ecuador, artículos 4, 5 y 6, en calidad de autor@ del trabajo de titulación, quedando la Universidad facultada para ejercer plenamente los derechos cedidos anteriormente. En concordancia suscribo este documento en el momento que hago entrega del trabajo final en formato impreso y digital como parte del acervo bibliográfico de la Universidad Tecnológica Israel.
- 3. "Autorizo a la SENESCYT a tener una copia del referido trabajo de titulación, con el propósito de generar un repositorio que democratice la información, respetando las políticas de prosperidad intelectual vigentes.

Quito D.M., 10 de septiembre de 2022

**Firma**

\_\_\_\_\_\_\_\_\_\_\_\_\_\_\_\_\_

# Agradecimiento:

Al Mg. Juan Marcelo Pérez Pérez por el apoyo brindado desde el Tecnológico Particular Sudamericano de Cuenca y al Mg. Paúl Baldeón por la guía en este proceso de investigación científica.

# **DEDICATORIA:**

**A mi esposa Mercedes por todo el apoyo incondicional, todos los días en cada una de mis metas.**

**A mi amado hijo Gaelito que todos los logros son para ti.** 

# **Tabla de contenidos**

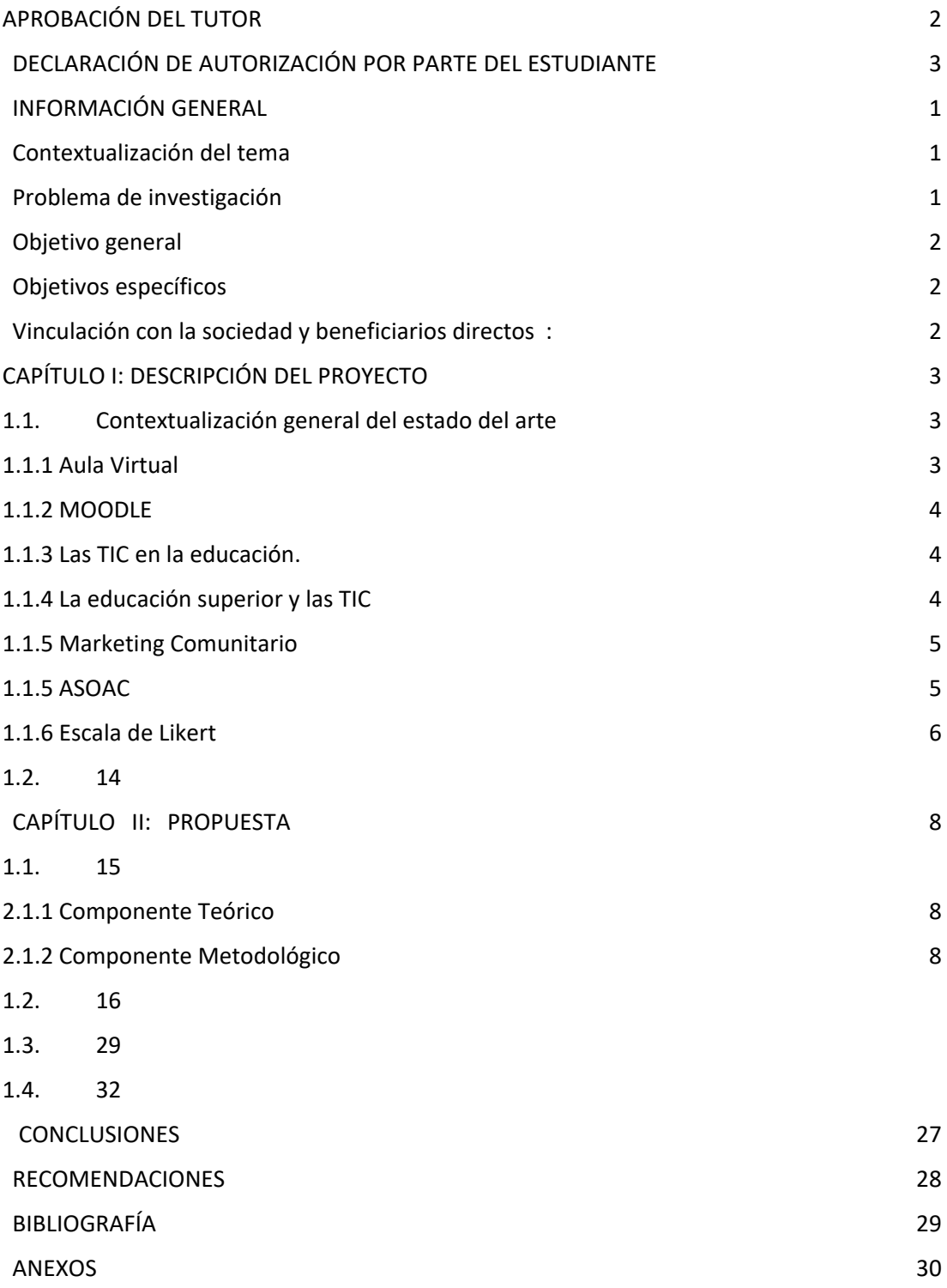

# **Índice de tablas**

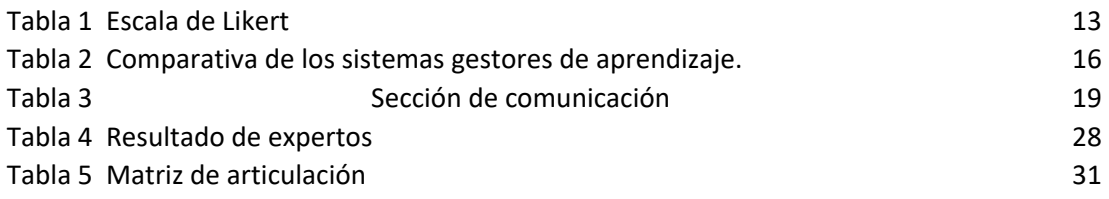

#### **Índice de figuras**

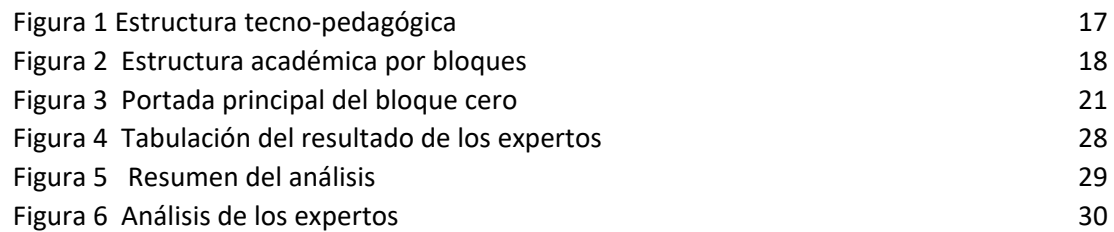

#### **INFORMACIÓN GENERAL**

#### <span id="page-7-1"></span><span id="page-7-0"></span>**Contextualización del tema**

Las comunidades rurales de la provincia del Cañar se encuentran en un proceso de cambio de paradigma, en cuanto al emprendimiento, gestión y la innovación en los productos que ofrecen al mercado, incorporan procesos de calidad en cada uno de sus productos, sin embargo, siempre la cadena de distribución es una problemática social existente, es decir en algunos de los casos el pago los valores que cancelan los intermediarios por los productos es mucho menor al real establecido por el estado, por lo tanto se pretende implementar procesos de enseñanza-aprendizaje que les permita generar nuevo productos y distribuirlos de manera directa al cliente.

Teniendo en cuenta la problemática existe la Unión Provincial de Organizaciones Campesinas del Cañar (ASOAC), implementó su primera escuela de liderazgo, incorporando temas como marketing comunitario, liderazgo campesino, emprendimiento y gestión, La jurisdicción comunitaria y el impacto ambiental.

Para el proyecto de Investigación se implementó una plataforma de aprendizaje basado en estrategias metodológicas con un enfoque en las TIC (Tecnologías de Información y Comunicaciones), es decir una Aula Virtual (MOODLE) que integra servicios de seguimiento a los estudiantes, así como evaluaciones y demás herramientas que permite generar actividades de retroalimentación en cada una de las actividades que realicen los participantes.

#### <span id="page-7-2"></span>**Problema de investigación**

En este sentido se tiene que el problema actual ya no es la falta de información, más bien es el poder aplicar las diferentes herramientas de una manera adecuada, con resultados que estén de acorde a la planificación del curso. "Por esta razón, es fundamental que el docente sea formado para ayudar a los estudiantes en la búsqueda efectiva de información; es así que un proceso formativo adecuado para la implementación y administración de la plataforma Moodle, contribuirá

a cambiar las actitudes de los educadores para una correcta valoración del aporte de los medios tecnológicos en el proceso de enseñanza-aprendizaje.

#### <span id="page-8-0"></span>**"Objetivo general"**

Implementar un Entorno Virtual de Aprendizaje sobre Marketing Comunitario para el proceso de enseñanza-aprendizaje de los habitantes de las parroquias rurales del Cañar, mediante herramientas digitales 3.0 y 4.0.

#### <span id="page-8-1"></span>**Objetivos específicos**

- 1. Contextualizar los fundamentos teóricos sobre las metodologías de enseñanzaaprendizaje de Marketing Comunitario en zonas rurales, basado en aulas virtuales.
- 2. Determinar el estado actual del proceso de enseñanza-aprendizaje de Marketing Comunitario en las zonas rurales del Cañar.
- 3. Diseñar un Aula Virtual en MOODLE para el proceso de enseñanza-aprendizaje de Marketing Comunitario con herramientas de la web 3.0 y 4.0, para los habitantes de las zonas rurales del Cañar.
- 4. "Validar mediante criterios de especialistas el aula virtual en MOODLE para el proceso de enseñanza-aprendizaje de Marketing Comunitario con herramientas de la web 3.0 y 4.0, para los habitantes de las zonas rurales del Cañar.

#### <span id="page-8-2"></span>**Vinculación con la sociedad y beneficiarios directos:**

La presente investigación se desarrollará basada en la vinculación con la sociedad, teniendo como beneficiarios directos las 12 parroquias del cantón Cañar las cuales son: Chontamarca, Chorocopte, Ducur, General Morales, Gualleturo, Honorato Vázquez, Ingapirca, Juncal, San Antonio, Zhud, Ventura y su parroquia urbana Cañar.

La parroquia Honorato Vásquez es en la actualidad una de las mayores productoras de leche a nivel provincial, de hecho, la fábrica de lácteos "El Campesino" es la distribuidora de quesos a nivel del austro, con una producción de 1000 quesos mensuales, otras actividades que se destacan es la producción de pan, y la producción agrícola. Es por lo tanto que los pequeños y medianos productores buscan de manera constante dar a conocer los diferentes productos, y con la ayuda de las redes sociales se puede lograr ese objetivo llegando a ser visible por un público determinado, aplicando estrategias de marketing comunitario.

### **CAPÍTULO I: DESCRIPCIÓN DEL PROYECTO**

#### <span id="page-9-1"></span><span id="page-9-0"></span>**1.1. Contextualización general del estado del arte**

#### <span id="page-9-2"></span>*1.1.1 Aula Virtual*

Es un entorno informático, o denominada entorno virtual de enseñanza-aprendizaje que permite al docente generar un entorno real de un aula de clases. (Mexicano De Investigación Educativa & México, 2010, p. 14), señala que un aula virtual es un entorno de enseñanza y aprendizaje inserto en un sistema de es insertado en un computador. En la cual se aplica un aprendizaje colaborativo entre el docente y el estudiante, que conjuntamente con las diferentes herramientas que integran el entorno o que a su vez se pueden acoplar mediante herramientas externas aportan al proceso de formación académica.

Este entorno se utiliza en el país en varios sectores ya sea en la educación a distancia, o en la educación regular para dar seguimiento al proceso de formación es decir se pueden generar recursos que permitan al estudiante irlos complementando en las fechas que el docente especifique, a su vez se puede evaluar y retroalimentar en la misma plataforma de esta manera el estudiante conocerá de cerca cuales son los desaciertos en la actividad que presento y poder corregirlos.

La estructura de un aula virtual difiere de los entornos cotidianos como son las escuelas y colegios en el sentido que el estudiante es autónomo en el proceso de formación la figura del docente es de acompañamiento, se pueden definir campos de investigación de ocio y de interrelación entre el grupo de estudiantes y el docente, las plataformas digitales sin duda son una oportunidad para la formación académica, en la actualidad existe un gran número de plataformas de formación académica que ofertan sus cursos en el MOODLE que es uno de los gestores académicos de software libre.

(Cabero Almenara & Cabero Almenara, 2005) menciona que "las aulas virtuales con aulas sin paredes, es una de las formas de desarrollar la educación no presencial, en ella se combina dos formas la sincrónica y asincrónica. En el sistema educativo actual de los países las aulas virtuales constituyen la transformación de la educación. Donde los materiales educativos y las herramientas que se usan en el proceso enseñanza aprendizaje cambian de manera exponencial".

En lugar de los lápices, cuadernos de apuntes, se plantean entornos que se adaptan a los requerimientos actuales de los estudiantes es así que se han implementado nuevas estrategias de formación académica como el uso de videojuegos y las redes sociales que generen un valor

agregado al proceso de formación académica, es común observar como los docentes buscan nuevas formas de llegar a los estudiantes y sin duda las aulas virtuales son una gran oportunidad para el proceso de formación académica.

### <span id="page-10-0"></span> *1.1.2 MOODLE*

Es un sistema de administración de cursos cuya sigla significa Modular Object Oriented Dynamic Learning Environment. Es un" sistema de gestión académica Open-source o de software libre, se le conoce como LMS (Learning Managment System), en primera instancia tenía un enfoque constructivista es decir que el estudiante por medio de la experiencia o dominio de un tema puede construir un concepto cuenta con una cantidad limitada de recursos que vienen incorporados en el sistema y permite a su vez incorporar herramientas externas, peor en la mayoría de los casos estas herramientas ya son de costo por el uso de la licencia. Como se menciona en la investigación de (Rodríguez, 2018), MOODLE tiene una estructura diseñada de manera global que tiene un enfoque de enseñanza-aprendizaje, que además cuenta con características como software libre, flexible, escalable, seguro, basado en la web, es decir un sistema que le permite al estudiante tener autonomía en la formación que desee llevar a cabo, si el estudiante cumple a cabalidad el rol de estudiante virtual podrá aplicar el proceso de aprendizaje de una manera efectiva cumpliendo con los objetivos planteados en el modelo de formación académica establecida por la institución.

# <span id="page-10-1"></span>*1.1.3 Las TIC en la educación.*

Los avances tecnológicos han permitido incorporar herramientas que aportan de manera significativa al proceso de enseñanza-aprendizaje, en la actualidad los adolescentes viven inmersos en un universo virtual que ha permitido crear un modelo propio de aprendizaje, entretenimiento y la manera de relacionarse socialmente, todo esto se puede aprovechar en el proceso de formación académica, es decir generar recursos digitales que se relacionen con la situación social actual y permita generar un interés en los alumnos, la plataforma MOODLE al tener como finalidad el trabajo autónomo integra en su estructura una seria de herramientas de la web 2.0, 3.0 y 4.0 que mejoran la interfaz gráfica, las evaluaciones y demás recursos que se pueden integrar, cabe recalcar que las aplicaciones se pueden trabajar también desde un teléfono celular inteligente según (Fernández-de-Arroyabe-Olaortua et al., 2018).

#### <span id="page-10-2"></span>*1.1.4 La educación superior y las TIC*

En los últimos años a partir de la pandemia que se vivió a nivel mundial, para continuar el proceso de enseñanza-aprendizaje, se desarrollaron y posteriormente incorporaron diferentes herramientas que permitan llegar con los conceptos, prácticas y soluciones a problemas, de una

manera efectiva, para (Fernando et al., 2017) las TIC aportan de una manera significativa el proceso de investigación científica, con la finalidad de fortalecer la educación superior para que se puedan obtener resultados deseados se tienen que alinear con las estrategia institucionales, en la que esté involucrado el docente y el estudiante.

#### <span id="page-11-0"></span>*1.1.5 Marketing Comunitario*

En la actualidad la tendencia de la aplicación del marketing digital ha permitido el uso de las redes sociales como el medio de publicidad para dar a conocer los diferentes productos o servicios, a esta técnica ha permitido crear diferentes tipos de emprendimientos que tienen una visión de empresa en la mayoría de los casos, como menciona (Luque et al., 2018) en su investigación las empresas van de la mano con las nuevas tecnologías, independientemente del tamaño de la empresa todo es parte del universo online. En cuanto al marketing comunitario tienen el mismo principio se pretende generar proyectos que partan de una necesidad de la comunidad, evitando los intermediarios y posteriormente llevarlo a las redes sociales para que sea de conocimiento público, siempre cuidando la imagen de la empresa y de la persona que esté al frente del emprendimiento.

La plataforma MOODLE cuenta con las herramientas necesarias para que las personas de las diferentes parroquias puedan tener una formación en marketing comunitario, y den continuidad al proceso de aprendizaje de manera autónoma, entre los emprendimientos que más se destacan en las parroquias son las producciones de queso y los derivados de la leche como manjar, mantequilla, cremas de leche entre otros. La investigación de (Troya Terranova et al., 2019) determinó que en el Ecuador el 66.70 % de empresas están invirtiendo en las TIC, con el marketing digital enfocado en las redes sociales.

#### <span id="page-11-1"></span>*1.1.5 ASOAC*

La unión provincial de organizaciones campesinas del Cañar en la actualidad estos implementados proyectos de carácter social uno de ellos es la primera escuela de liderazgo juvenil que se está desarrollando en la parroquia Honorato Vásquez y posteriormente de replicar en las demás parroquias, todo esto mediante convenios con diferentes instituciones académicas, que aportan en el proceso de formación, todas las comunidades de la parroquia tienen sus líderes o representantes que forman parte de este proceso de enseñanza-aprendizaje en el cual se buscan la autonomía en la venta y distribución de los productos, que se generan en sus comunidades y que en la actualidad con la planta procesadora de leche se pretende abrir nuevos mercados o a su vez reforzar los que existen actualmente.

# <span id="page-12-0"></span>*1.1.6 Escala de Likert*

El análisis realizado por expertos en cuanto a la plataforma implementada se evaluó mediante una escala de Likert, que es un instrumento de percepción social según lo menciona (Ángela Guadalupe Canto de Gante et al., 2020), evalúa con 1 si se estará totalmente de acuerdo, 2 cuando esté de acuerdo, 3 ni en acuerdo/ni en desacuerdo, 4 en desacuerdo y 5 cuando esté totalmente en desacuerdo, para lo cual se establecen tablas dinámicas en Excel que permiten interpretar de mejor manera los resultados obtenidos.

# <span id="page-12-1"></span>*Tabla 1*

*Escala de Likert*

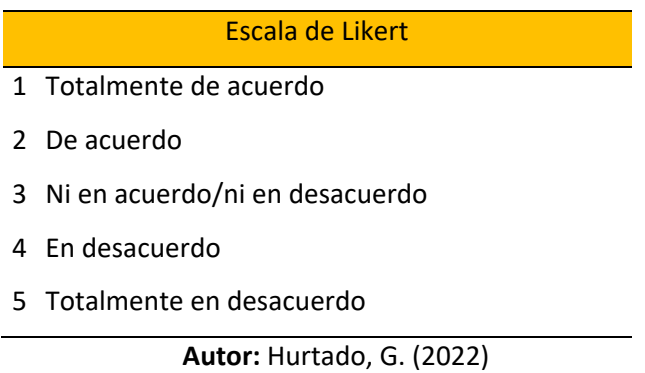

Nota: en la tabla en la primera columna están los valores correspondientes a los pesos y a continuación la descripción de cada uno de los valores decir a que hace referencia.

# *1.1.7 Investigaciones previas*

Se realizo un proceso de investigación previa, que sirven como una guía en el proceso de implementación del LMS:

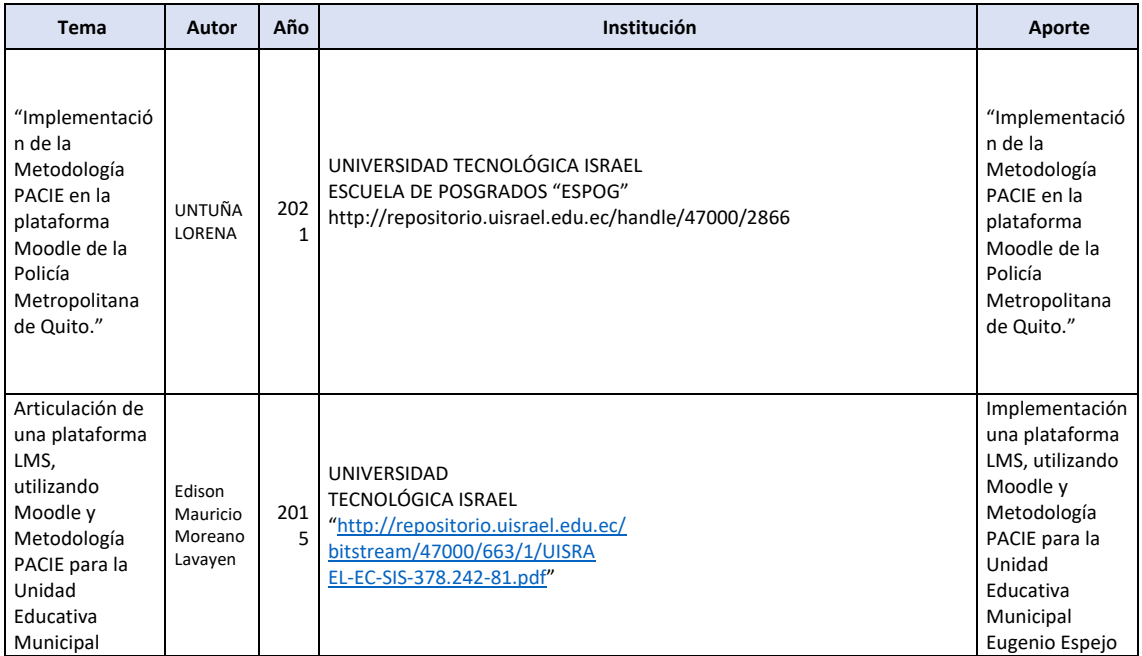

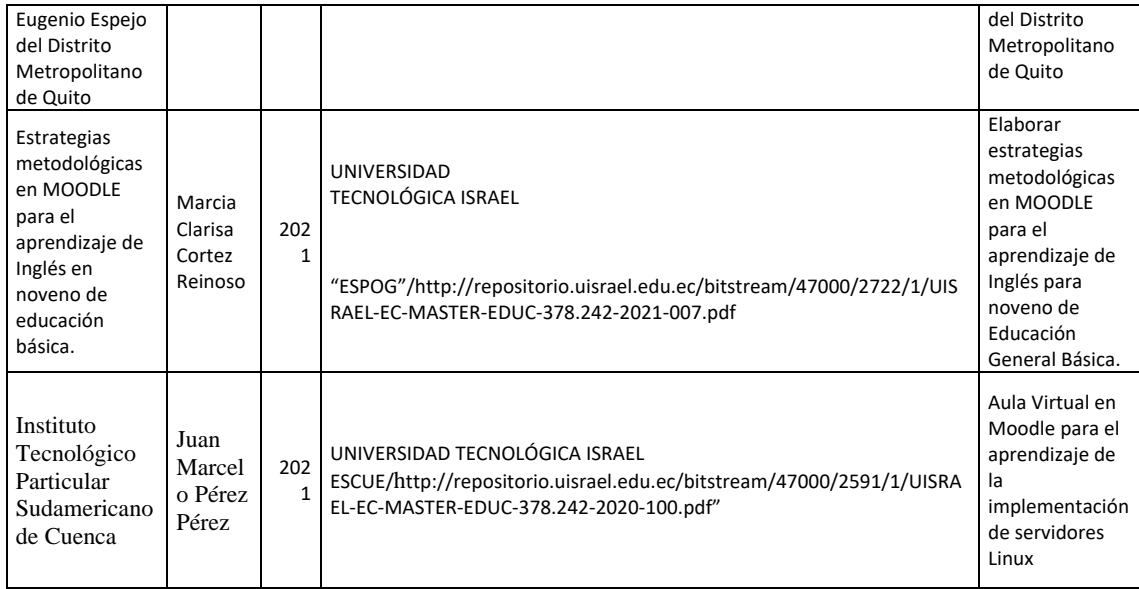

#### <span id="page-13-0"></span>**1.2. Proceso investigativo metodológico**

La educación está en una evolución constante, por lo tanto, es necesario innovar cada uno de los procesos de enseñanza aprendizaje, pero para poder aplicar estos nuevos métodos se tiene que partir de una base bien estructurada es decir definir un marco de trabajo, mediante las teorías pedagógicas que son el constructivismo como base principal, el conectivismo como complemento y el humanismo para procesos específicos.

Piaget es uno de los autores referente que se toma en consideración al momento de realizar el proyecto porque tiene un enfoque en el desarrollo y el aprendizaje, que los estudiantes de la escuela de liderazgo juvenil desarrollaran en todo el proceso de formación, ellos pueden formar sus propias PYMES, teniendo en consideración la ubicación, el costo beneficio y demás factores que permitirán consolidarse como un emprendimiento. Las personas involucradas en el proceso de formación tienen un rango de edad de 18 a 35 años, con una idea clara que les permitirá en la mayoría de los casos consolidar sus proyectos que tienen en mente. (La UNESCO y La Educación: Toda Persona Tiene Derecho a La Educación; 2011 - 212715spa.Pdf, 2015.)

Se tiene en consideración también a Vygotsky sobre todo por la teoría del desarrollo próximo, el cual se podrá evidenciar mediante la participación activa de los estudiantes en los foros y espacios establecidos para cada uno de ellos en la plataforma, mediante las respuestas que se puedan aportar en las diferentes instancias servirán como una retroalimentación a los estudiantes que tienen un conocimiento limitado de algún tema específico, y que tiene como finalidad la resolución de problemas sociales reales.

El aprendizaje significativo está presente en el proyecto mediante Ausubel, que se refleja en las diferentes redes sociales y canales digitales implementados, todo el aprendizaje tiene que tener una relación con la con conocimiento existe es decir será el punto de partida del estudiante y es de donde nacen las ideas de innovación, implementación y ejecución de los proyectos, esto responde a la teoría de Ausubel que nada tiene que ser memorista sino más bien partir de un contexto social real, dicho textualmente ", los aprendizajes memoristas no aumenta la sustancia o el tejido del conocimiento ya que su relación con el conocimiento existe en la estructura cognitiva es arbitraria, no sustancial, literal periférica y, en general, posee una duración transitoria".

El conectivismo se determina como complemento en el proyecto porque Siemens "considera como teoría el aprendizaje para la era digital", teniendo en cuenta que se involucran conceptos de la web 2.0 y 3.0 las que servirán para obtener un pensamiento activo, mediante el uso de recursos didácticos y significativos, integrando plataformas digitales, cuestionarios en línea, y más recursos que están disponibles en la web. La tendencia actual con el cambio de paradigma de la educación en línea que reforzó su propósito a raíz de la pandemia permite aportar al sustento de (Feu Molina, 2020), sobre la mejora de oportunidades de aprendizaje por medio del uso de las TIC, que a su vez encajan con las diferentes plataformas digitales que se pretende implementar en el aula virtual a la que tendrán acceso los estudiantes.

Para finalizar se integra al desarrollo del proyecto el humanismo, porque la educación es el reflejo del interés del ser humano por superar vacíos en la formación tradicional o en diferentes ideologías que de alguna manera han limitado el desarrollo integral de los individuos (Carlos Luis Chanto Espinoza, 2014). Los cambios en todos los procesos de formación son evidentes, lo que conlleva un proceso que involucra a toda la comunidad educativa, en los docentes a la actualización constante y la integración de las TIC, en los procesos de enseñanza - aprendizaje, a los estudiantes el dominio de las herramientas digitales, que facilitarán la implementación de todos los requerimientos para la posterior implementación del marketing comunitario, en las comunidades de la parroquia Honorato Vásquez Cantón CAÑAR.

#### **"CAPÍTULO" II: "PROPUESTA"**

#### <span id="page-14-1"></span><span id="page-14-0"></span>**1.1."Fundamentos teóricos aplicados"**

En el diseño del aula virtual se implementaron cuatro componentes basados en el modelo pedagógico que contiene elementos del constructivismo, aprendizaje significativo, el conectivismo todo esto se implementa en la estructura bajo el modelo PACIE.

#### <span id="page-15-0"></span>*2.1.1 "Componente Teórico"*

Se empleo el modelo del constructivismo de Piaget que permite la interacción en el medio es decir con el entorno del aula virtual, así también Vygotsky menciona que ningún conocimiento viene de la nada es decir todo parte de un conocimiento previo es decir en la plataforma se puede implementar herramientas y componentes en las que los estudiantes permitan compartir sus experiencias y conocimientos previos, para poder alcanzar el objetivo planteado se citó a Ausbel que hace énfasis en el aprendizaje significativo, y para integrar herramientas digitales actuales se toma como referencia a Siemens con el conectivismo.

#### <span id="page-15-1"></span>*2.1.2 "Componente Metodológico"*

"El aula está estructurada con el componente metodológico PACIE (Presencia, Alcance, Capacitación, Interacción, E-learning), que tiene como propósito lograr un aprendizaje significativo en este caso en particular aplicado en un entorno virtual de aprendizaje, que contribuye de manera óptima en el proceso de enseñanza aprendizaje que conjuntamente con herramientas de la web, 20 y 3.0 permiten generar un entorno amigable con el estudiante de la escuela de liderazgo juvenil de la ASOAC.

Los componentes del aula virtual permiten desarrollar al estudiante diferentes actividades como foros, chats evaluaciones, y otras actividades en las que el estudiante puede generar en la plataforma con las herramientas predeterminadas, o a su vez generar diferente tipo de contenido dependiendo del entorno virtual de aprendizaje.

#### <span id="page-15-2"></span>**1.2.Descripción de la propuesta**

El curso de capacitación de marketing comunitario se implementó en la plataforma MOODLE, se implementó con una metodología PACIE para toda la estructura con cada uno de los parámetros que la metodología dispone, y se complementa con el constructivismo y las herramientas digitales de tendencia mediante el conectivismo que permite entablar una relación con la nueva tendencia que se denomina el aprendizaje emprendedor.

Para la implementación del sistema gestor de aprendizaje se realizó una comparativa entre las plataformas más utilizadas en la actualidad, y se evaluaron rendimiento, funcionalidad, costos, adaptabilidad, herramientas colaborativas, seguimiento a los estudiantes, herramientas para dispositivos móviles y licencias.

**Tabla 2**

<span id="page-16-0"></span>*Comparativa de los sistemas gestores de aprendizaje.*

| <b>ASPECTOS A</b><br><b>EVALUAR</b>                   | <b>MOODLE</b> | <b>TEAMS</b>   | <b>GOOGLE</b><br><b>CLASROOM</b> | <b>EDMODO</b>  | <b>UDEMY</b>   |
|-------------------------------------------------------|---------------|----------------|----------------------------------|----------------|----------------|
| Rendimiento                                           | $\mathsf X$   | $\overline{0}$ | $\times$                         | $\times$       | $\overline{0}$ |
| <b>Funcionalidad</b>                                  | $\mathsf X$   | $\mathsf X$    | X                                | $\times$       | $\times$       |
| Costos                                                | $\times$      | $\overline{O}$ | $\overline{O}$                   | $\times$       | $\times$       |
| Estructura<br>personalizada                           | $\mathsf{X}$  | $\sqrt{a}$     | $\overline{O}$                   | $\circ$        | $\times$       |
| Contenido<br><b>SCORM</b>                             | $\mathsf X$   | $\times$       | $\mathbf 0$                      | $\mathsf X$    | $\Omega$       |
| Insertar<br>bancos de<br>preguntas                    | $\mathsf X$   | $\mathsf{O}$   | $\mathsf{O}$                     | $\mathsf X$    | $\sqrt{a}$     |
| Visualización<br>del contenido                        | $\times$      | $\Omega$       | $\times$                         | $\overline{O}$ | $\Omega$       |
| Mensajes de<br>seguimiento al<br>estudiante           | $\times$      | $\overline{0}$ | $\times$                         | $\overline{O}$ | $\times$       |
| <b>Estadística</b><br>personalizada<br>por estudiante | $\times$      | $\overline{O}$ | $\times$                         | $\overline{O}$ | $\Omega$       |

**Autor:** Hurtado, G. (2022)

**Nota:** En esta tabla se realizó un análisis de los diferentes gestores académicos analizando aspectos como el rendimiento la funcionalidad entre otros, es de mucha importancia porque permitió determinar el mejor gestor para posteriormente poderlo implementar.

En base al análisis realizado se optó por la implementación de la plataforma en MOODLE, para posteriormente realizar la aplicación del gestor de aprendizaje.

#### **a. Estructura general**

A continuación, se presenta la estructura tecno-pedagógica:

#### **Figura 1**

<span id="page-17-0"></span>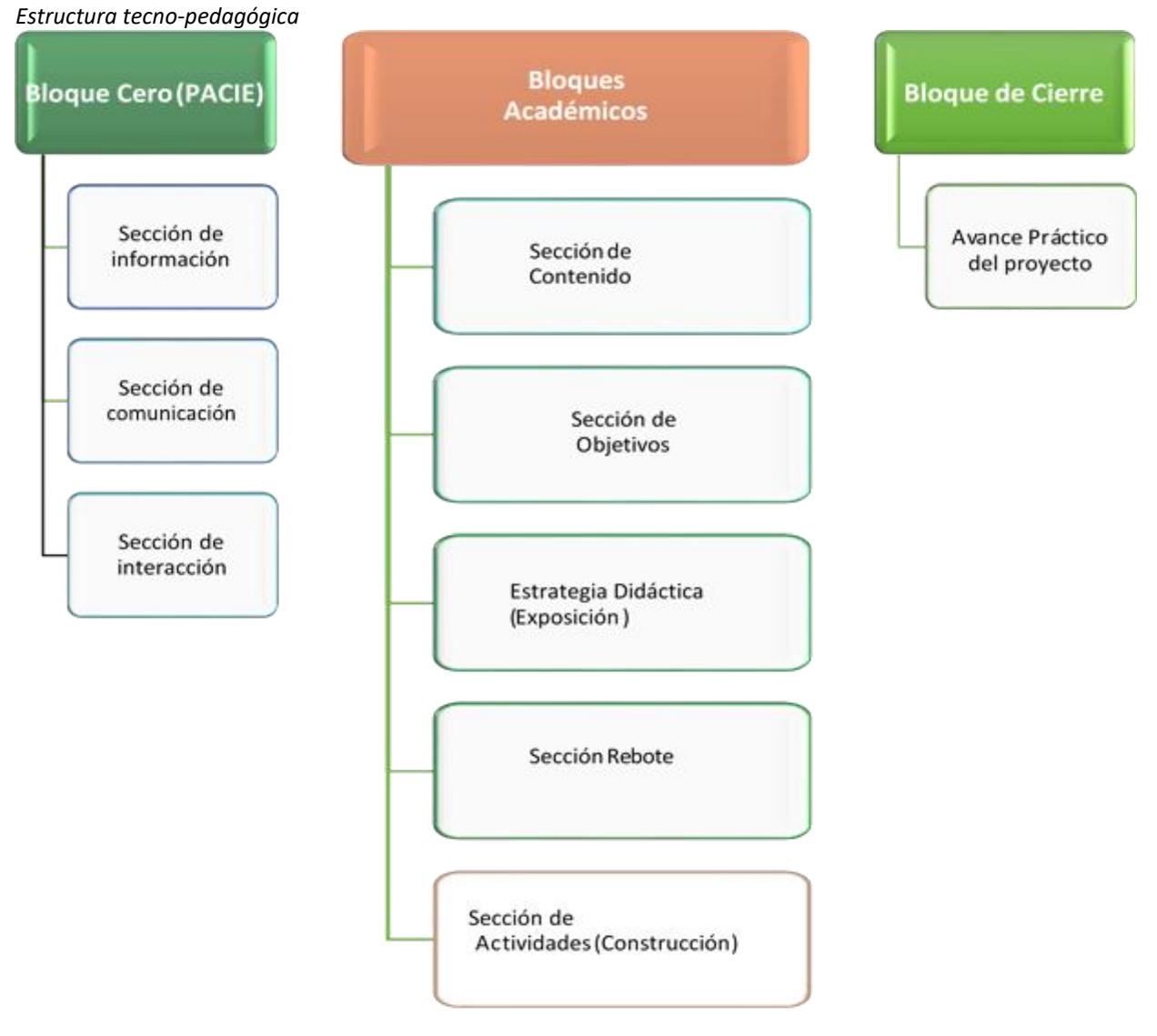

**Autor**: Hurtado, G. (2022)

## **b. Explicación del aporte**

El aula virtual está compuesta por los siguientes bloques de aprendizaje :

- Bloque cero (PACIE).
- Bloque Académico.
- Bloque de cierre.

A continuación, se presenta la estructura por bloques:

# <span id="page-18-0"></span>**Figura 2** *Estructura académica por bloques*

#### **DATOS INFORMATIVOS**

Docente Autor y Tutor: Mg. Galo Hurtado Crespo Email: galohurtadoc@gmail.com / gphurtado@sudamericano.edu.ec

HORARIO DE CLASES ENCUENTRO

Semipresencial: Sábado - 09h00 Am a 13h00 Pm

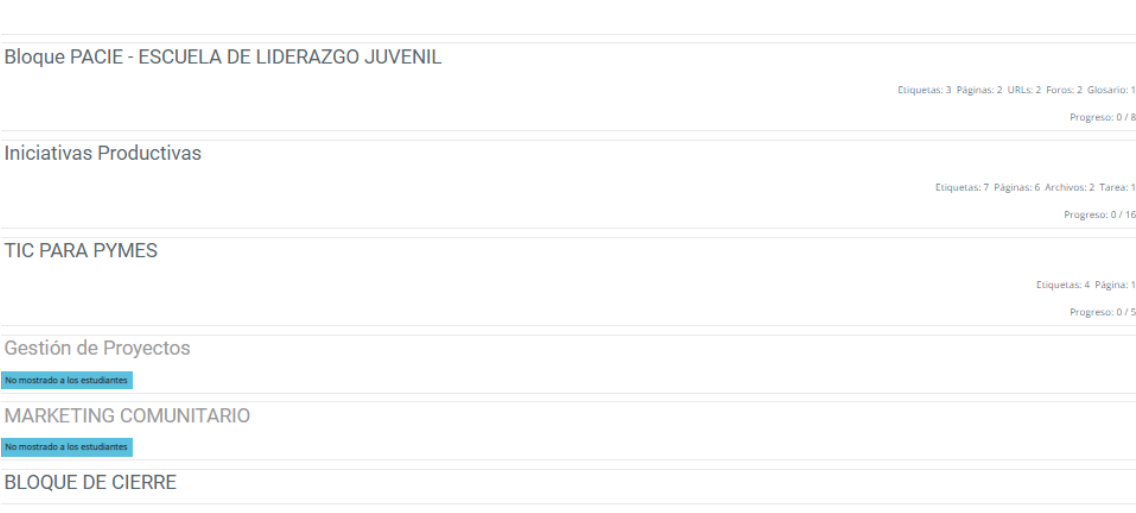

**Autor:** Hurtado, G. (2022)

#### **ESPECIFICACIÓN DE ESTRUCTURA AULA VIRTUAL**

#### ● **"Bloque Cero o PACIE"**

En este bloque se establece:

**Presencia**: en este apartado el docente tiene que poder llegar al estudiante en base a su experiencia laboral o formación académica;

**Alcance**: Se marcan los objetivos a los cuales se pretende llegar con el estudiante por lo tanto los objetivos planteados tienen que ser alcanzables.

**Capacitación: "**Se aplican los conocimientos recibidos en capacitaciones de competencias digitales del siglo XXI, y se recomienda a los estudiantes sobre la importancia de una formación constante.

**Interacción: "**Las actividades que generan el trabajo colaborativo, cooperativo e interactivo entre el docente y los estudiantes, generando de esta manera un ambiente social y agradable para el desarrollo del curso.

 $\Box$ 

**E-learning:** Es la aplicación misma de las herramientas tecnológicas teniendo en cuenta que se alineen a la parte pedagógica que se emplea en el proceso de enseñanza-aprendizaje.

- **Sección de información**
	- ✔ **Video de presentación del docente**
	- ✔ **Libro guía para iniciar**
- <span id="page-19-0"></span>● **Sección de comunicación**

**Tabla 3**  *Sección de comunicación*

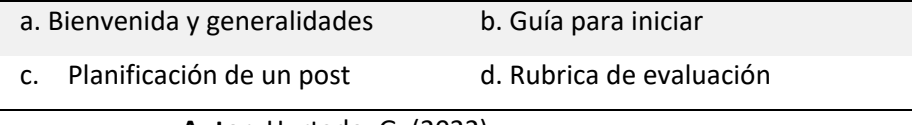

**Autor:** Hurtado, G. (2022)

● **"Sección de Interacción"**

- **· Foro:** interacción entre estudiantes y docente mediante la creación de temas en el foro, de aspectos o comunicados importantes de la asignatura.
- **Tiempo fuera:** grupos de redes sociales para comunicación con el docente mediante grupos de WhatsApp.
- **Glosario de términos: "**definición de términos que van alimentando los estudiantes de acuerdo a nuevos conocimientos adquiridos cada semana.

# ● **Bloques Académicos**

Los bloques académicos se encuentran por cada módulo que están compuesto por los siguientes elementos:

- **Sección de contenido** 
	- Contiene todos los parámetros generales que contiene cada uno de los módulos.

#### **Sección de Objetivos**

- Contiene los principales objetivos que se ejecutarán en el módulo los verbos tienen que estar en infinitivo.
- **Sección de Exposición (**construcción del conocimiento)
	- Cuenta con los siguientes ítems: video motivacional, documentación, enlaces a los instaladores de los programas, manuales, video tutoriales, aplicaciones y un video de refuerzo académico.

#### ● **Sección de Rebote**

Taller, tarea, herramientas H5P: se desarrolla la interacción donde los estudiantes gestionan su propio conocimiento. En este apartado no participa el docente directamente, el solo crea, planifica y supervisa la actividad.

#### ● **Sección de Construcción**

Se plantean actividades que el estudiante va realizando de manera sistemática y organizada, las cuales tienen un periodo de envió y calificación.

#### **Sección de Comprobación:**

- "Tarea, taller, lección, cuestionario o ejercicio en la que se comprueba los resultados si el estudiante ha desarrollado las destrezas, competencias y habilidades que se planteó en el tema.
- "En la semana 1 se debe incorporar la evaluación diagnóstica, la cual se debe desarrollar antes de la clase.

#### ● **Bloque de cierre**

- **Avance del práctico proyecto** 
	- En esta sección los alumnos suben su presentación del proyecto cumpliendo con todas las directrices implementadas en el proceso de enseñanza-aprendizaje.

# **ORGANIZACIÓN**

# **AULA VIRTUAL**

"De esta manera en la parte superior se encuentra la portada del bloque PACIE o cero que será la cabecera que aparecerá en todos los módulos del curso, donde en las columnas se tiene todas las actividades y/o recursos que se configuren con rastreo de finalización de actividad.

<span id="page-21-0"></span>**Figura 3** *Portada principal del bloque cero*

**EMPEZAR** 

**ASOAC** 

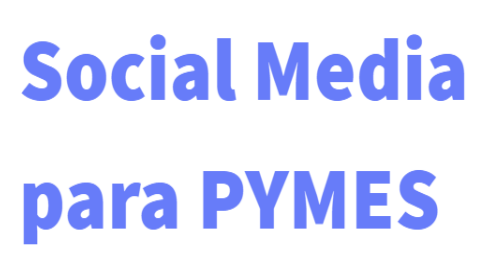

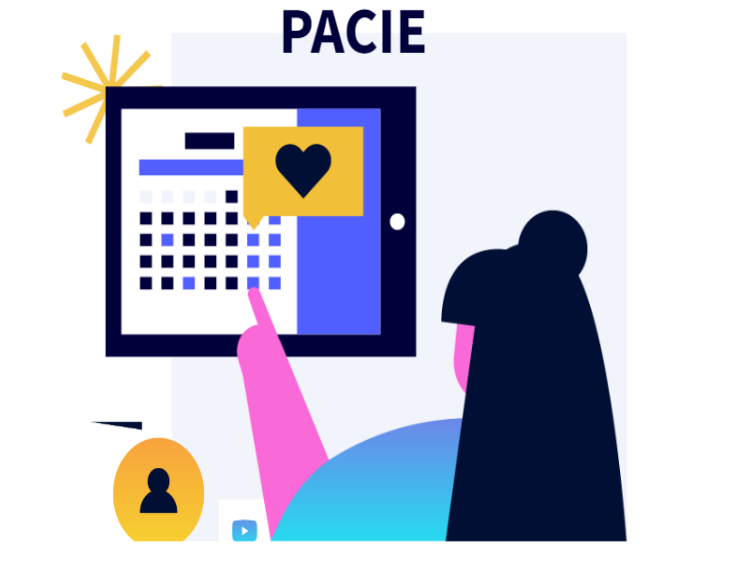

**BLOQUE CERO** 

 $\bullet$ 

**Autor:** Hurtado, G. (2022)

#### **INICIO**

La estructura del bloque inicio se distribuye en dos tópicos, donde en el de Inicio se posee el logotipo de la Institución, así como las etiquetas, que a su vez son una guía para el estudiante y los datos informativos del docente, con el horario de los encuentros sincrónicos. Este tópico es el encabezado fijo del aula virtual.

#### **DATOS INFORMATIVOS**

Docente Autor y Tutor: Mg. Galo Hurtado Crespo

Email: galohurtadoc@gmail.com / gphurtado@sudamericano.edu.ec

# HORARIO DE CLASES ENCUENTRO

Semipresencial: Sábado - 09h00 Am a 13h00 Pm

#### **Sección de información**

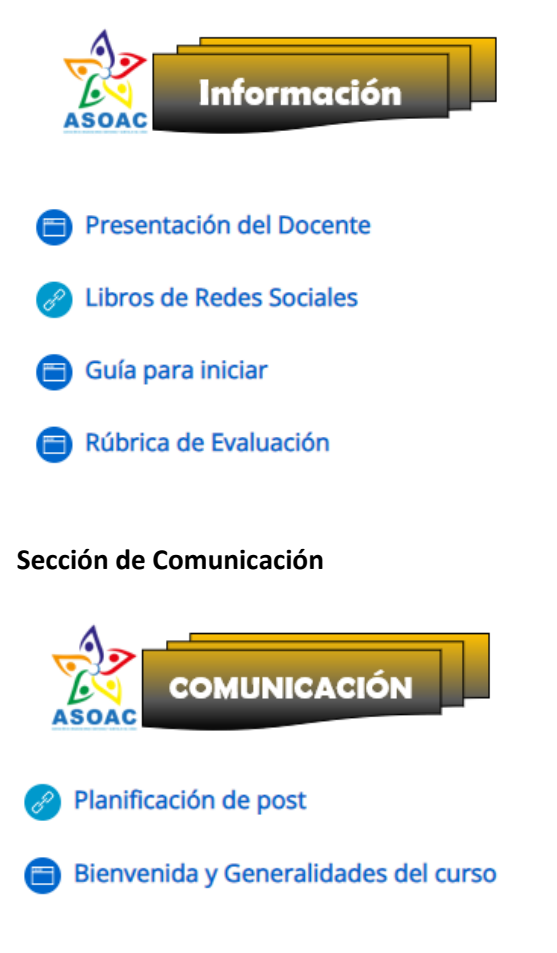

# **Sección de Interacción**

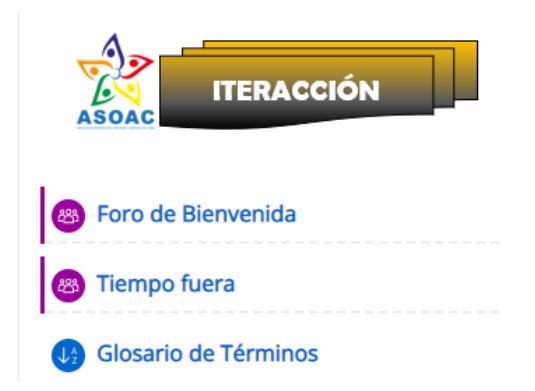

# **MODULO ACADÉMICO**

**Encabezado, nombre del módulo y logo de la institución.** 

**Iniciativas Productivas** 

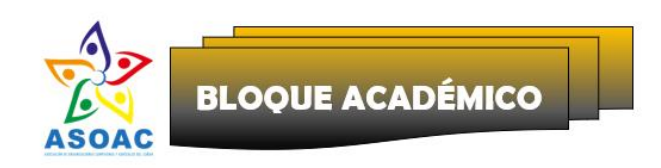

# **TEMA: Iniciativas Productivas**

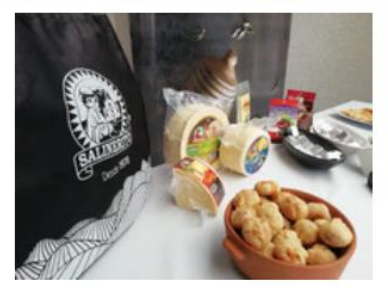

**Sección de contenidos** 

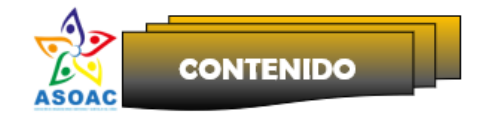

- · Incubadoras.
- · Semilleros de emprendimiento (Universidades)
- Coworking

#### **Sección de Objetivos**

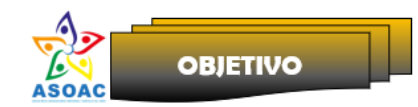

- · Identificar las Incubadoras de emprendimientos a nivel local y nacional.
- · Analizar los semilleros de emprendimiento locales.
- Revisar los servicios de COWORKING a nivel local.

#### **Sección de Estrategia Didáctica**

Cuenta con los siguientes ítems: Cuenta con los siguientes ítems: video motivacional, documentación, enlaces a los instaladores de los programas, manuales, video tutoriales, aplicaciones y un video de refuerzo académico.

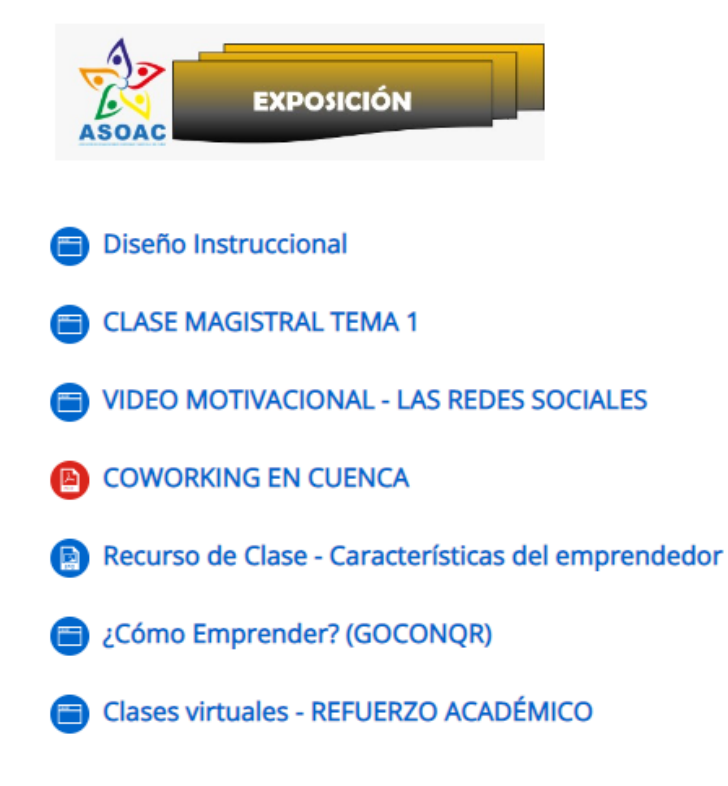

### **Sección de retroalimentación**

Taller, tarea, herramientas H5P: se desarrolla la interacción donde los estudiantes gestionan su propio conocimiento. En este apartado no participa el docente directamente, el solo crea, planifica y supervisa la actividad.

#### **Sección de construcción**

Se plantean actividades que el estudiante va realizando de manera sistemática y organizada, las cuales tienen un periodo de envío y calificación.

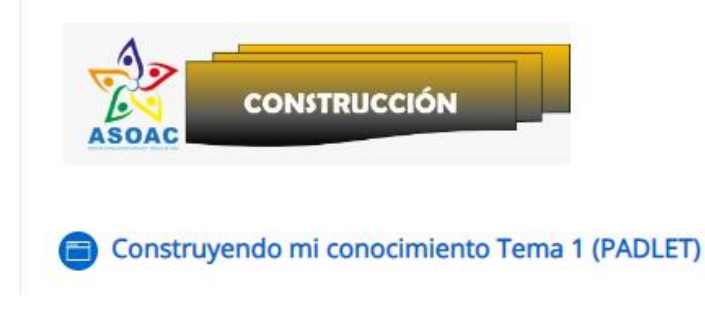

# **Sección de Evaluación**

Tarea, taller, lección, cuestionario o Ejercicio en la que se comprueba los resultados si el estudiante ha desarrollado las destrezas, competencias y habilidades que se planteó en el tema.

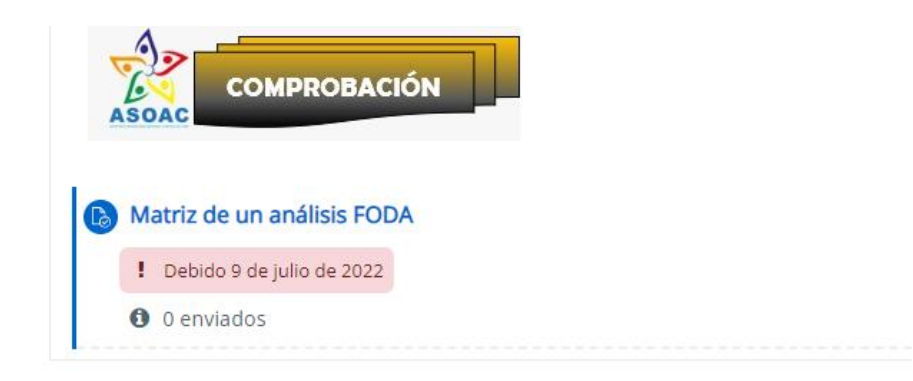

#### **MODULO CIERRE**

"Esta sección está implícita en las hetero-evaluaciones que realizan los estudiantes durante el transcurso de la asignatura en el periodo académico. En este apartado el estudiante deberá subir el proyecto implementado en las redes sociales con las diferentes estrategias de marketing impartido en clases.

## **BLOOUE DE CIERRE ∡**

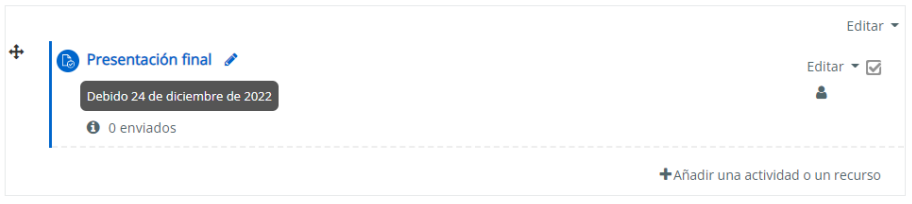

#### **c. Estrategias y/o técnicas**

El gestor de aprendizaje que se ha seleccionado para la implementación de la plataforma fue el MOODLE como se pudo observar anteriormente es una herramienta que se puede aplicar en diferentes ámbitos de aprendizaje, que se relaciona con las estrategias tecno-educativas, dependiendo del tipo de licencia que se adquiera al momento de obtener el recurso se tiene acceso a diferentes herramientas que vienen instaladas de manera predeterminada, caso contrario se implementar herramientas externas mediante la instalación de plugin.

#### **Actividades por defecto y externas – MOODLE**

Mediante los diferentes recursos que oferta la plataforma se pueden ir aplicando diferentes estrategias como el constructivismo que estarían presentes en los:

- *Foro:* Se plantea un tema de debate en el cual participan los estudiantes y el docente en la construcción del conocimiento, la idea es que el concepto se genera a partir de las experiencias de los estudiantes en cuanto a un tema de discusión.
- *Chat:* Se pueden resolver inquietudes de manera específica o retroalimentar de manera personalizada a cada uno de los estudiantes.
- *Cuestionario:* en cuanto a los cuestionarios de pueden generar bancos de preguntas, las preguntas pueden ser de opción múltiple, de verdadero o falso, respuestas numéricas, así como la opción de completar con respuestas cortas o a manera de un ensayo, la ponderación de las preguntas decide el docente de acuerdo a la rúbrica de evaluación.
- *Tarea:* Esta actividad es muy utilizada por los docentes para evaluar el desarrollo del aprendizaje permite también una retroalimentación al estudiante en caso de que la tarea tenga observaciones, en cuanto a la configuración se puede definir la fecha de envió de dos maneras, la primera que se puedan enviar tareas fuera de tiempo y la segunda que no se admiten las tareas fuera de tiempo.
- *Glosario:* permite a los estudiantes ir construyendo un conjunto de términos de acuerdo a la asignatura que se esté revisando.

● *Herramientas externas:* en este caso se utilizan herramientas complementarias como la plataforma zoom para las clases sincrónicas, y simuladores en línea que aportan de manera significativa en la construcción del conocimiento.

#### **Recursos por defecto y externos – MOODLE**

Los recursos en MOODLE tienen como finalidad agregar enlaces, videos, y todo el material didáctico preparado por el docente para poder llegar al estudiante, en la actualidad existen varias herramientas de la web 2.0 y 3.0 que facilitan la implementación de recursos académicos.

*Archivos:* permite agregar recursos en diferentes formatos de imágenes, archivos multimedia, todo lo referente a documentos del office y videos.

*Carpeta:* permite agregar una cantidad de recursos que serán necesarios para el desarrollo del curso y el estudiante puede descargarlo directamente de la plataforma.

*Etiquetas:* El estudiante puede utilizarlas como una guía, es decir los docentes generan etiquetas en las que se puede agregar diferente contenido que se visualiza en la misma pantalla no hay la necesidad de abrir otra ventana.

Página: permite insertar una página en la misma plataforma es decir el estudiante puede navegar en la plataforma peor sin salir del MOODLE.

*URL:* permite insertar enlaces externos en la plataforma.

# **Recursos DE LA WEB 2.0 Y 3.0 – MOODLE**

En la web 2.0 los principales recursos son YouTube, Facebook, Mendeley, blogs, Dropbox entre los principales el objetivo es integrar las estrategias de las redes sociales al proceso de enseñanza-aprendizaje, en la web 3.0 orientado a las aulas virtuales están los espacios de laboratorios, espacios colaborativos herramientas web, servicios de bases de datos, integra la tecnología móvil a los entornos de enseñanza-aprendizaje, es conocida como la web semántica.

#### <span id="page-28-0"></span>**1.3.Validación de la propuesta**

Se aplicó la evaluación a 7 docentes del Tecnológico Particular Sudamericano de Cuenca y al presidente de la ASOAC, a continuación, se presenta la tabla de resultados del análisis realizado:

# <span id="page-28-1"></span>**Tabla 4**

*Resultado de expertos*

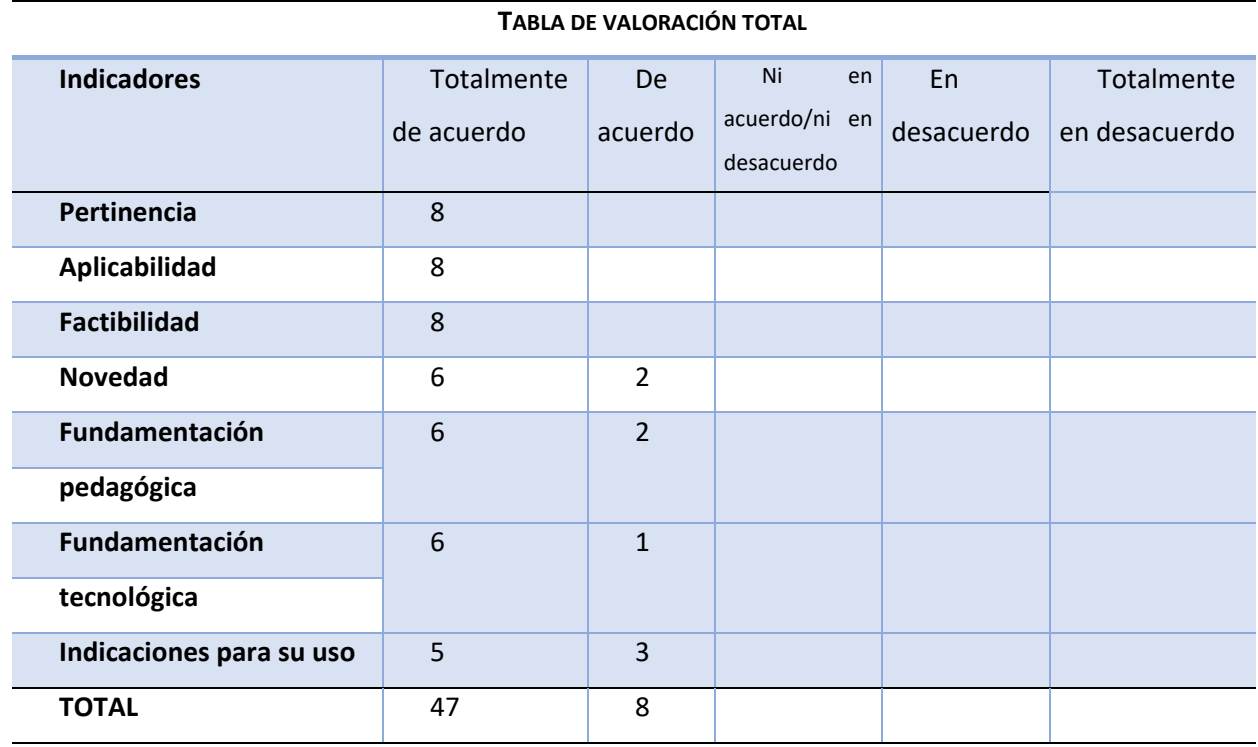

**Nota:** en la tabla se refleja el resultado del análisis de los expertos en el aula virtual.

Se presenta una gráfica estadística de la tabla en cuanto al número de expertos con referencia

a los indicadores, que se aplicaron:

# **Figura 4**

<span id="page-28-2"></span>*Tabulación del resultado de los expertos* 

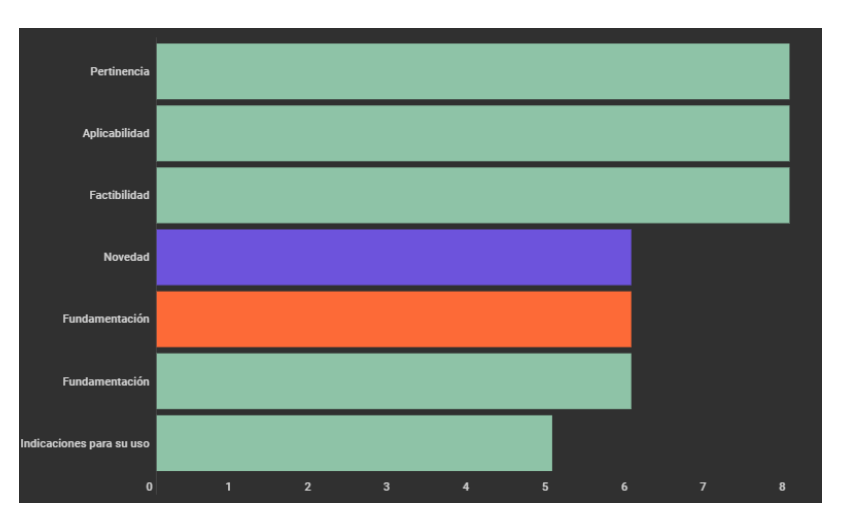

**Autor:** Hurtado, G. (2022)

En la siguiente matriz se analizó los resultados de los expertos por cada uno de los valores de la escala de Likert en la que se obtuvieron los siguientes resultados:

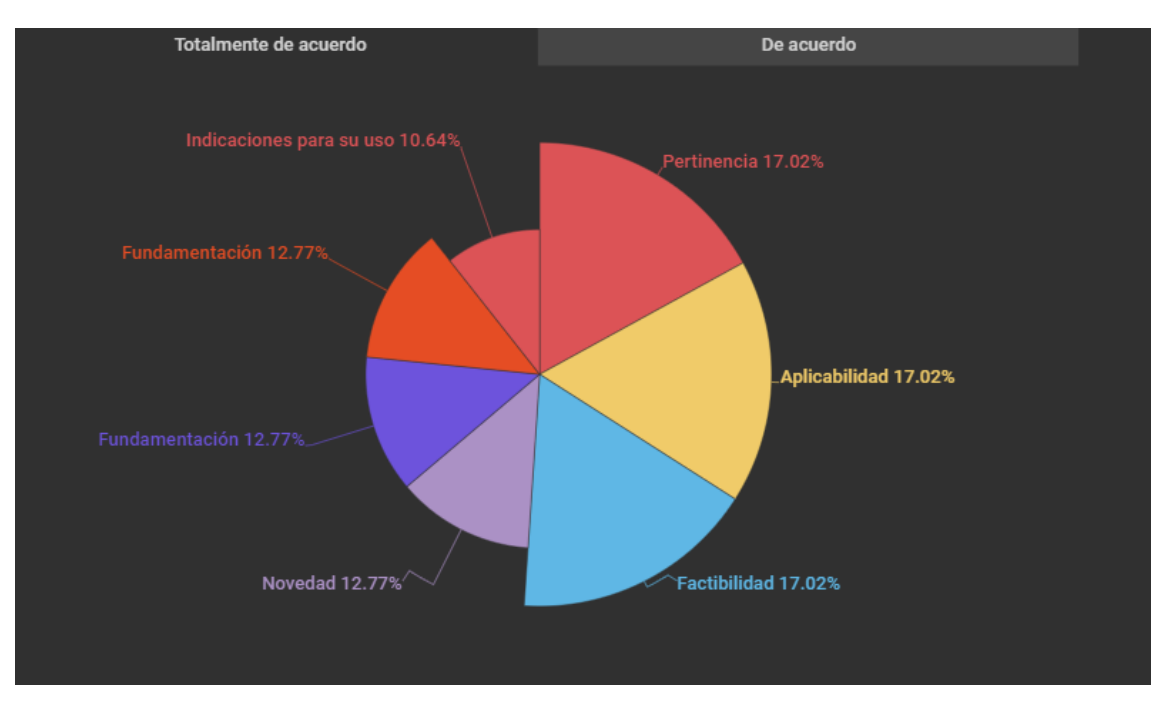

#### <span id="page-29-0"></span>**Figura 5** *Resumen del análisis*

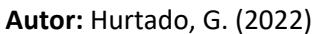

Nota: La gráfica representa a todos los expertos que coinciden o discrepan en la estructura de la plataforma.

En la imagen se puede observar que 51.6% está totalmente de acuerdo en la factibilidad, la aplicabilidad y la pertinencia, en cuanto a la fundamentación el 25.54% está totalmente de acuerdo, el 12.77% está totalmente de acuerdo en cuanto a la novedad y el 10.64% está de acuerdo en cuanto al uso.

<span id="page-30-0"></span>**Figura 6** *Análisis de los expertos*

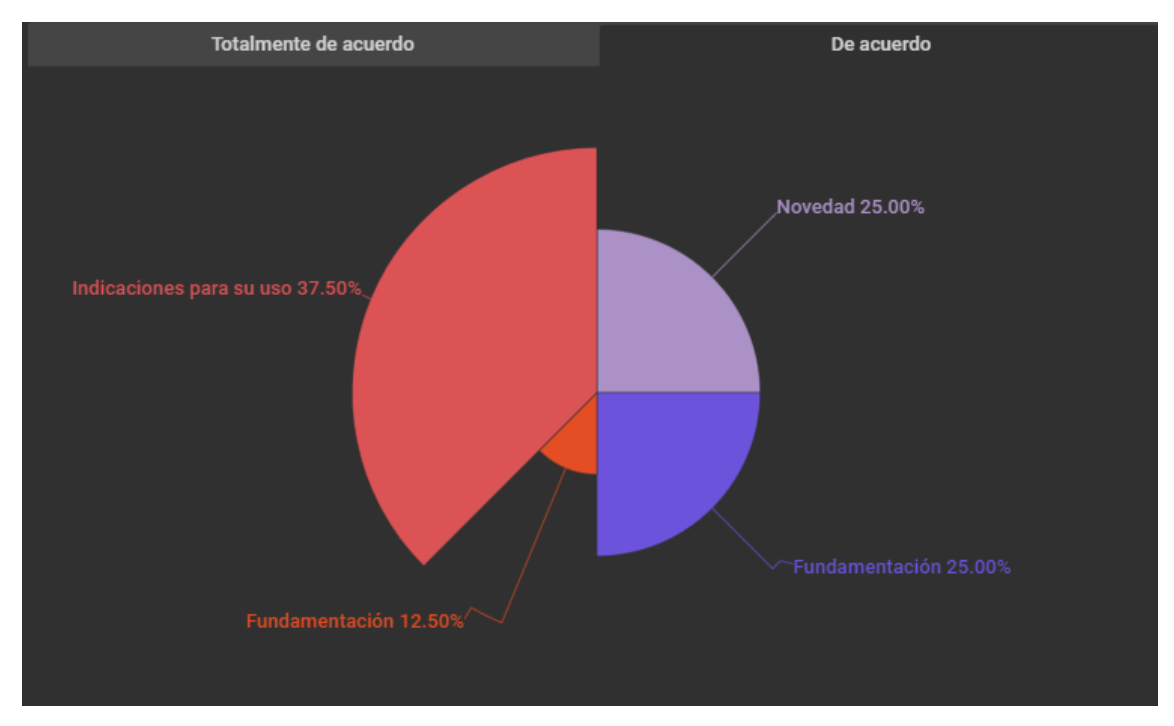

# **Autor:** Hurtado, G. (2022)

Nota: en la gráfica se observa el porcentaje en cuanto a los expertos que coinciden en estar de acuerdo en algunos puntos que han considerado determinantes en el aula virtual.

En la imagen se puede observar que 37.50% está de acuerdo en las indicaciones para su uso, mientras que el 50% está de acuerdo en cuanto a la fundamentación tecnológica y la novedad de la plataforma, y únicamente el 12,50% está de acuerdo en cuanto a la fundamentación teórica cabe recalcar que el valor sobrante está completamente de acuerdo en cada uno de los aspectos de la plataforma.

# <span id="page-31-0"></span>**1.4."Matriz de articulación de la propuesta"**

"En la presente matriz se sintetiza la articulación del producto realizado con los sustentos teóricos, metodológicos, estratégicos-técnicos y tecnológicos empleados .

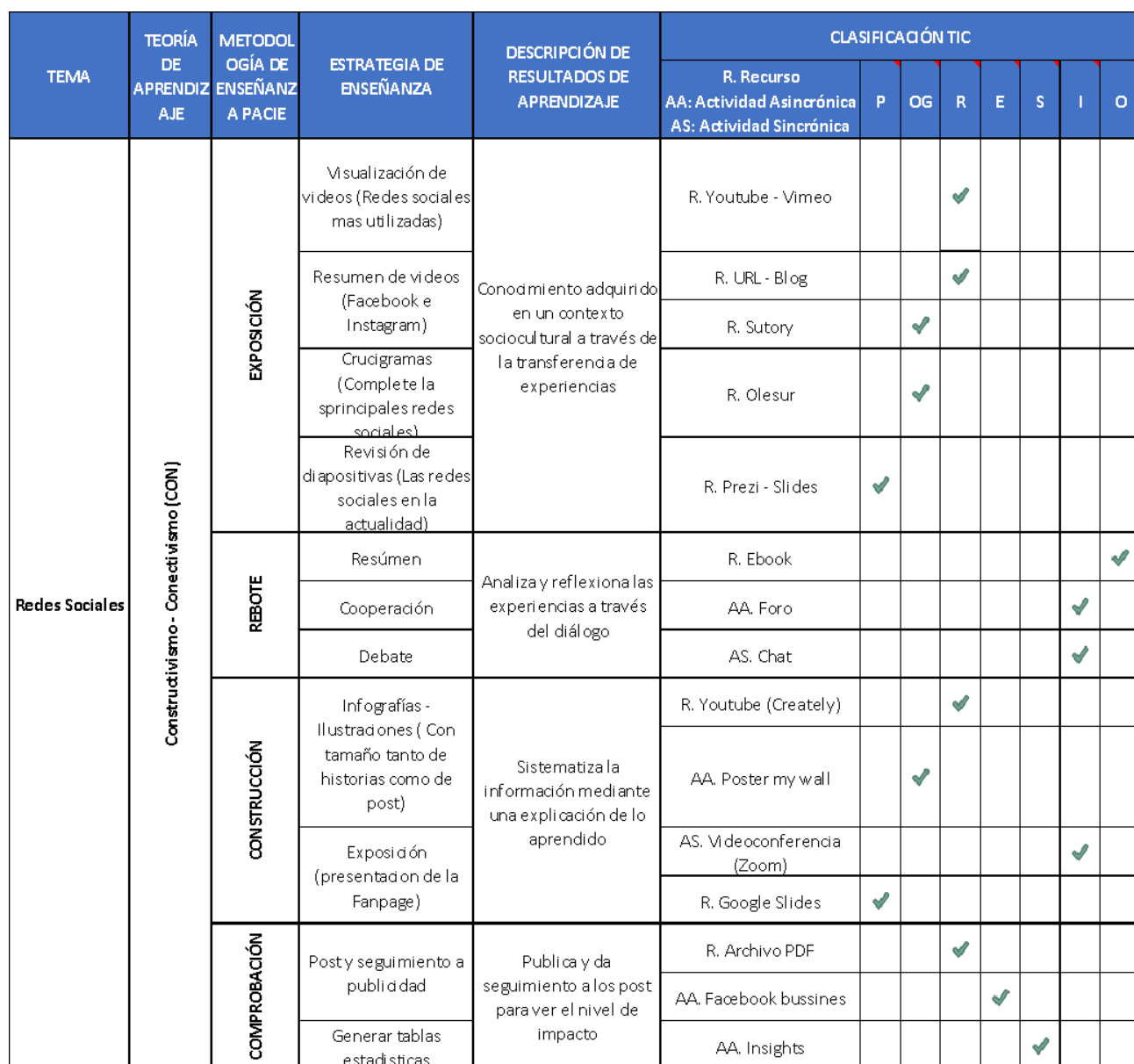

# <span id="page-31-1"></span>**Tabla 5** *Matriz de articulación*

**Autor:** Hurtado, G. (2022)

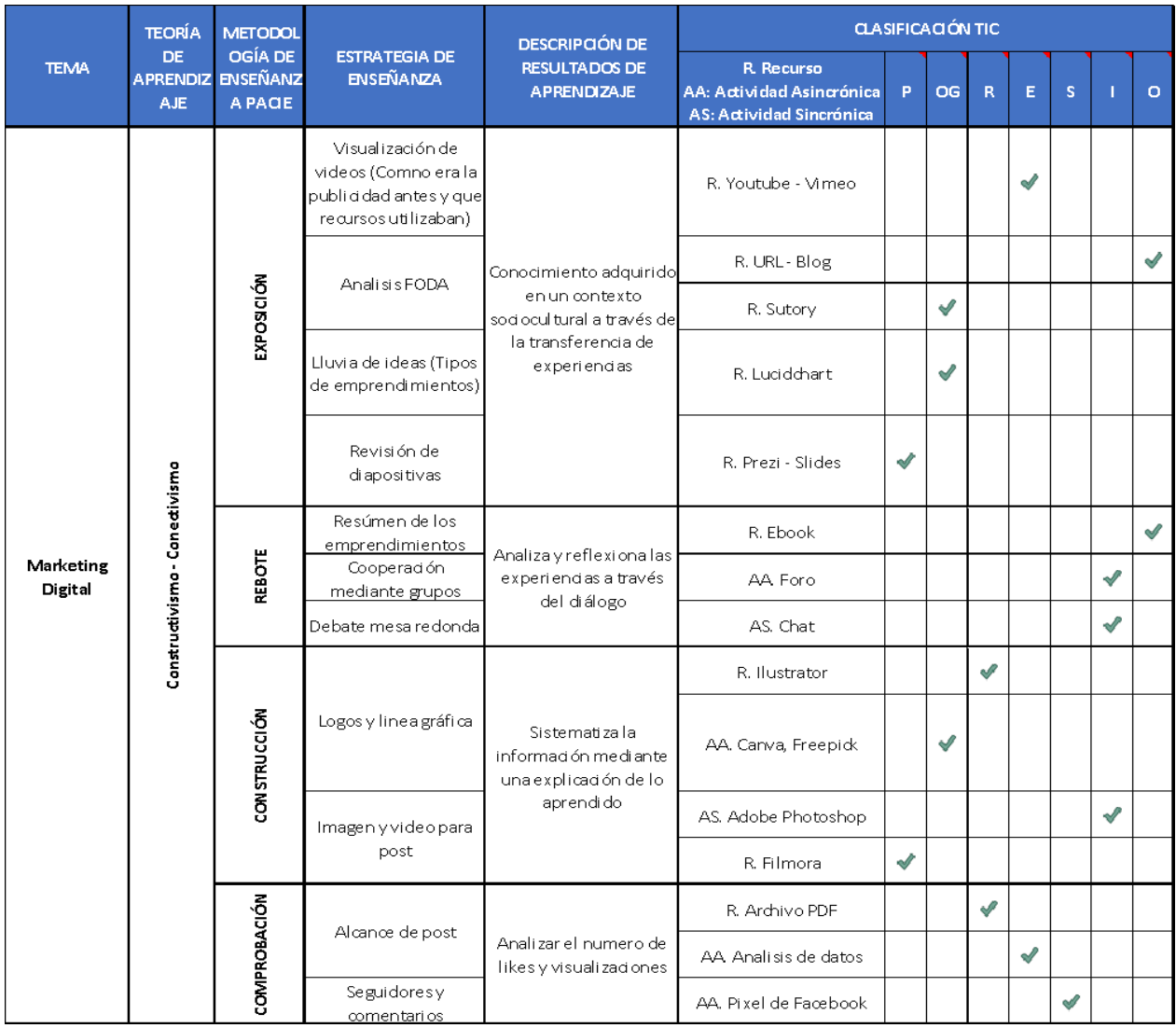

# **Autor:** Hurtado, G. (2022)

Esta matriz de articulación pertenece a la implementación de estrategias de marketing digital y se presentan las diferentes herramientas que se han utilizado. La clasificación de las herramientas TIC está definida por:

P: Presentaciones.

OG: Organizadores Gráficos

R: Repositorio

S: Simulador

I: Interacción

O: Otros

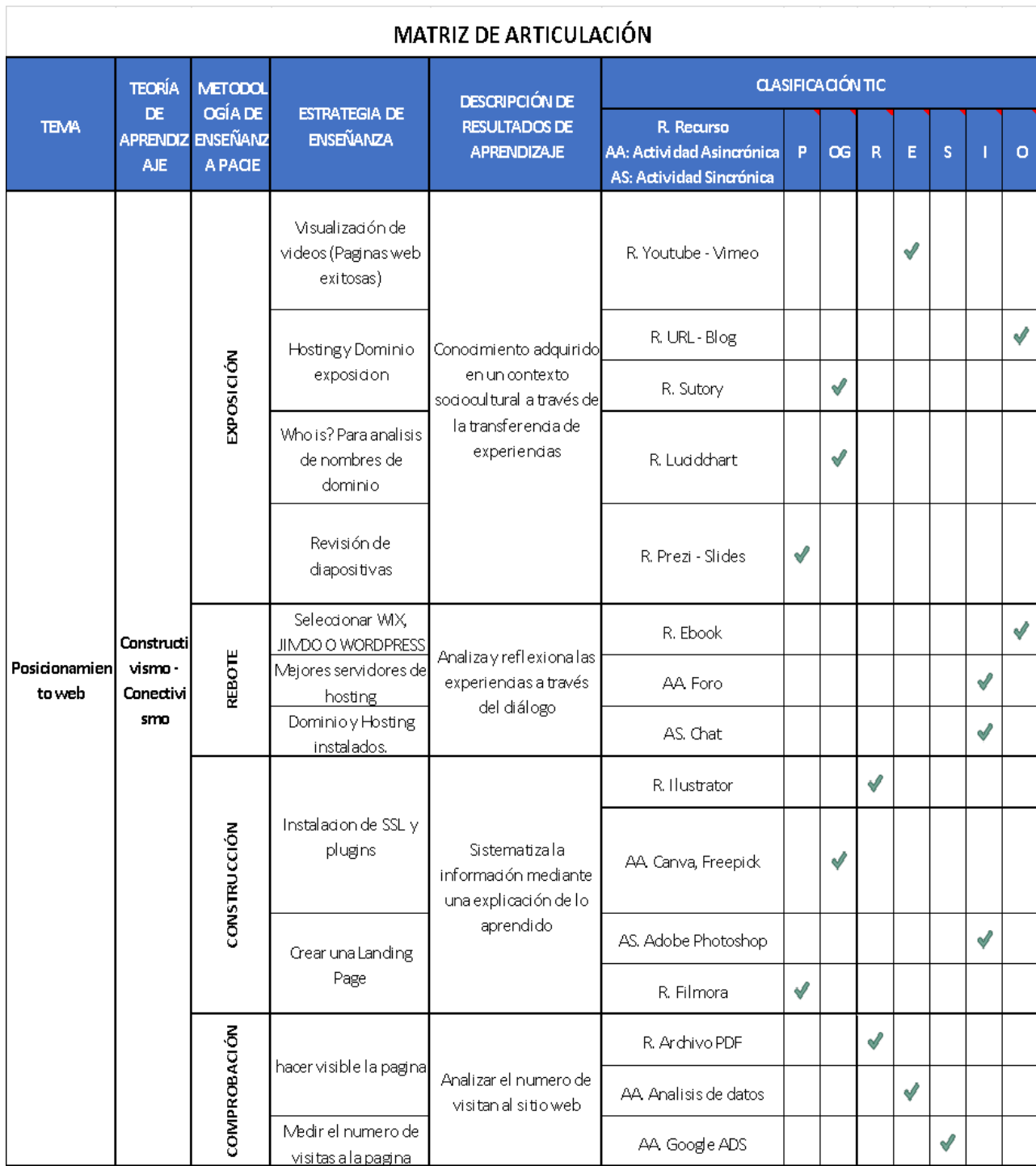

# **Autor:** Hurtado, G. (2022)

Esta matriz de articulación pertenece a la implementación de estrategias de posicionamiento web y se presentan las diferentes herramientas que se han utilizado

#### **CONCLUSIONES**

- <span id="page-34-0"></span>● Las aulas virtuales integran nuevas herramientas que permiten al docente generar interfaces gráficas que estén de acorde con la realidad actual de los estudiantes y que se complementa con la incorporación de la web 2.0 y 3.0.
- En la actualidad las personas optan por emprender y es muy sencillo aplicando las herramientas adecuadas, aportaran de manera significativa al desarrollo de los proyectos posicionando en diferentes sectores sus productos, evitando así los intermediarios que cobran una comisión por el servicio.
- Se forma la primera escuela de liderazgo juvenil que dota a los estudiantes las herramientas necesarias para el proceso de enseñanza-aprendizaje, esto permite a los instructores generar más material didáctico que esté de acorde a las necesidades actuales del estudiante.
- Los resultados de los criterios de los expertos son de gran aporte para poder implementar los correctivos necesarios, antes de poner en marcha el proyecto en este caso se obtuvo que está totalmente de acuerdo el 85.45% del análisis de resultados del valor total y únicamente el 14.55% están en el parámetro de acuerdo, siendo este un resultado acertado en cuanto al desarrollo de la plataforma.

#### **RECOMENDACIONES**

- <span id="page-35-0"></span>● Si no cuenta con laboratorios o espacio adecuados para el proceso de formación, siempre tener un tipo de planificación que permita al estudiante ser partícipe de manera activa del proceso de enseñanza-aprendizaje.
- Se tienen que generar emprendimientos de alto impacto y que respondan una necesidad social real, para que se facilite el trabajo de difusión y posicionamiento de los emprendimientos.
- Revisar el tipo de licencia que admite el gestor digital por el tema de plugins que se pueden necesitar en algunos casos son ya de pago.
- Se tiene que hacer partícipe a la persona encargada del proyecto en el análisis de la plataforma antes de poner en marcha y aplicar todas las adecuaciones u observaciones que se planteen al momento del análisis del entorno virtual de aprendizaje.

#### **BIBLIOGRAFÍA**

- <span id="page-36-0"></span>Ángela Guadalupe Canto de Gante, L., Elim Sosa González, W., Bautista Ortega, J., Judith Escobar Castillo, I., & Santillán Fernández, A. (2020). Escala de Likert: Una alternativa para elaborar e interpretar un instrumento de percepción social. *Academiajournals.Com*, *38*(1). https://www.academiajournals.com/s/06-CantodeGante-ATS-V12N1-38-45.pdf
- Cabero Almenara, J., & Cabero Almenara, J. (2005). Las TIC y las universidades: retos, posibilidades y preocupaciones. *Revista de La Educación Superior*, *34*(135), 77–100. http://www.scielo.org.mx/scielo.php?script=sci\_arttext&pid=S0185- 27602005000300077&lng=es&nrm=iso&tlng=es
- Fernández-de-Arroyabe-Olaortua, A., Lazkano-Arrillaga, I., & Eguskiza-Sesumaga, L. (2018). Nativos digitales : consumo, creación y difusión de contenidos audiovisuales online. *Comunicar : Revista Científica Iberoamericana de Comunicación y Educación*, *26*(57), 61–69. https://doi.org/10.3916/C57-2018-06
- Fernando, S., Vinueza, V., Patricia, V., & Gallardo, S. (2017). Impacto de las TIC en la Educación Superior en el Ecuador. *Revista Publicando*, *4*(11(1)), 355–368. https://revistapublicando.org/revista/index.php/crv/article/view/530
- Luque, F. E. V., Luis, ;, Herrera Lozano, A., Fernando, A., & Quiroz, B. (2018). Importancia de las Técnicas del Marketing Digital. *RECIMUNDO: Revista Científica de La Investigación y El Conocimiento, ISSN-e 2588-073X, Vol. 2, N<sup>o</sup> . 1, 2018, Págs. 764-783*, *2*(1), 764–783. https://doi.org/10.26820/recimundo/2.1.2018.764-783
- Mexicano De Investigación Educativa, C., & México, A. C. (2010). Revista Mexicana de Investigación Educativa. *Revista Mexicana de Investigación Educativa*, *15*, 163–184. http://www.redalyc.org/articulo.oa?id=14012513009
- Rodríguez, M. R. (2018). Aprendizaje con MOODLE. *Revista Multi-Ensayos*, *4*(8), 18–25. https://doi.org/10.5377/MULTIENSAYOS.V4I8.9448
	- Troya Terranova, K. T., Camacho Villota, J., Encalada Tenorio, G., & Sandoya Mayorga, L. (2019). El marketing digital en las empresas de Ecuador. *Journal of Science and Research: Revista Ciencia e Investigación, ISSN 2528-8083, Vol. 4, N<sup>o</sup> . Extra 1, 2019 (Ejemplar Dedicado a: I Congreso Internacional de Emprendimiento e Innovación Social EDI 2019), Págs. 1-10*, *4*(1), 1–10. https://doi.org/10.5281/zenodo.3597830

# *ANEXOS*

# **FORMATO DE ENCUESTA**

<span id="page-37-0"></span>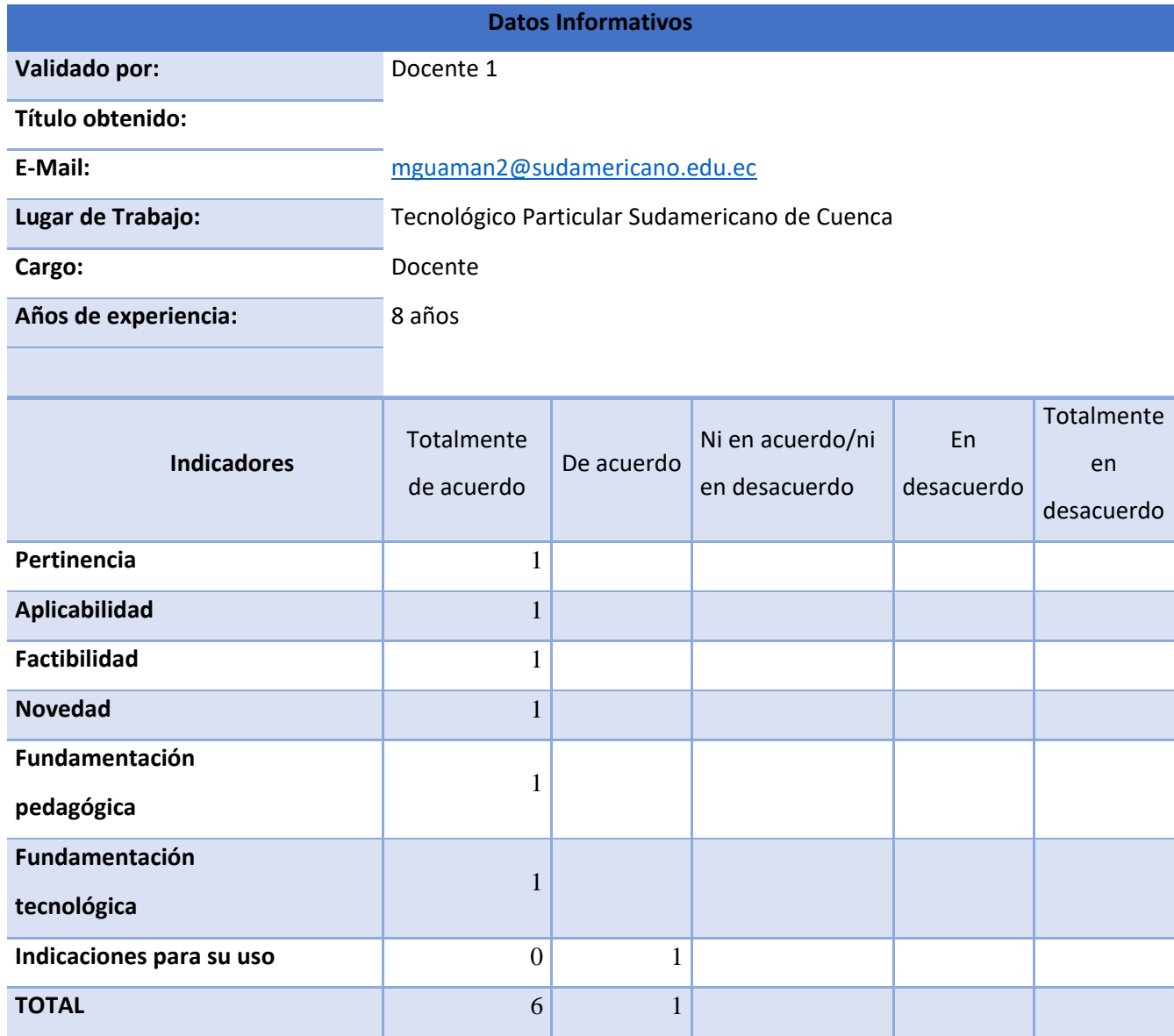

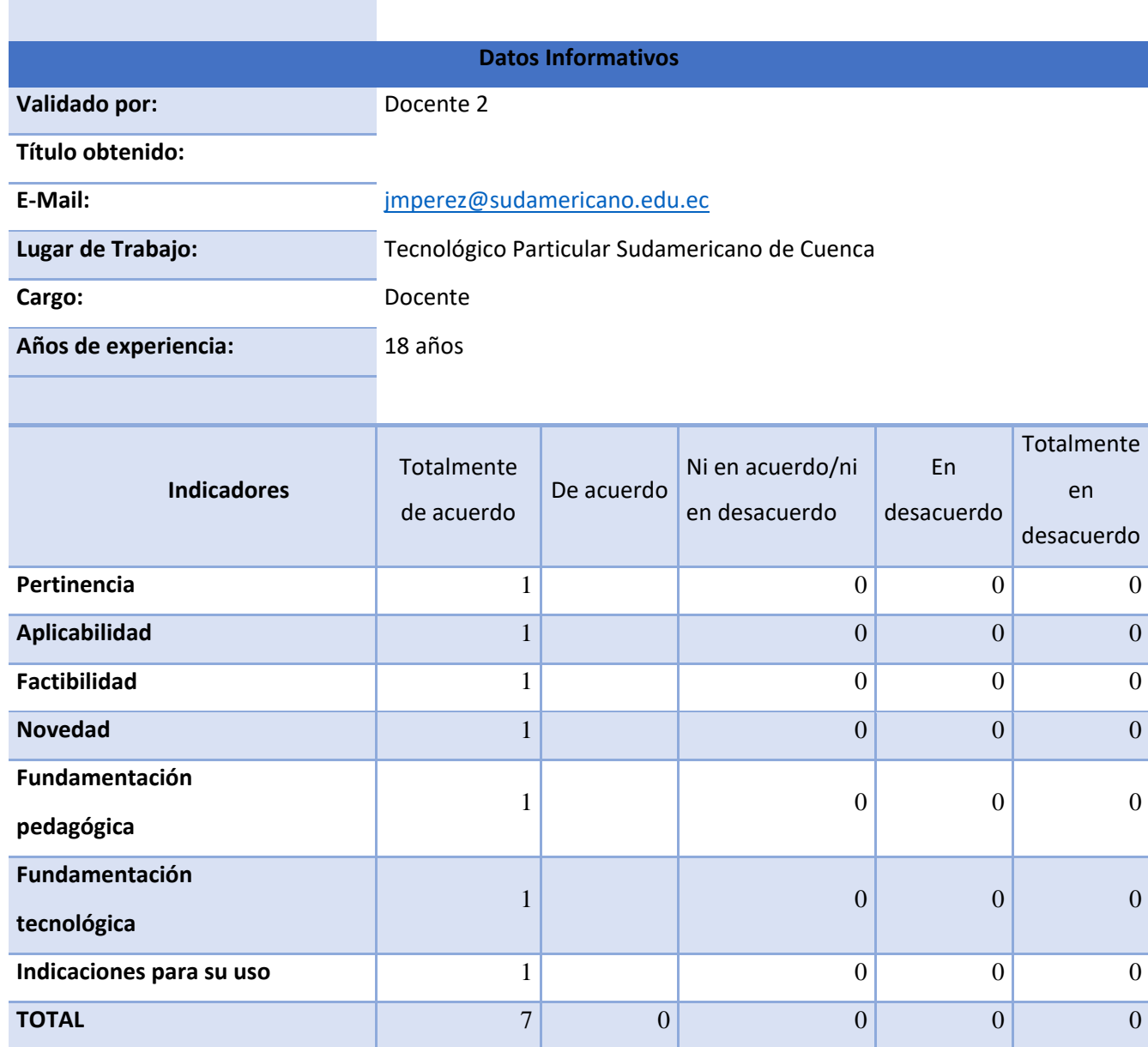

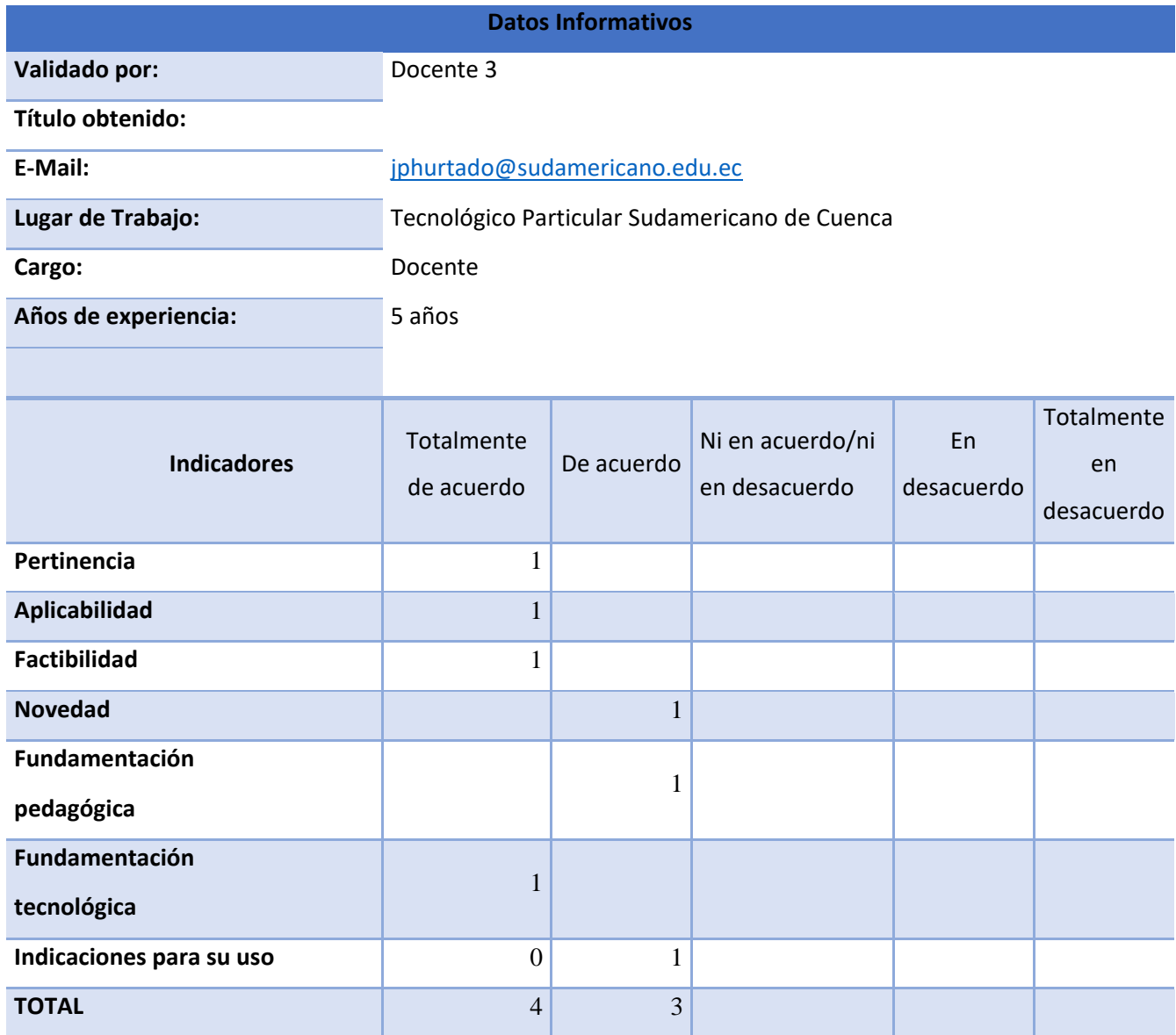

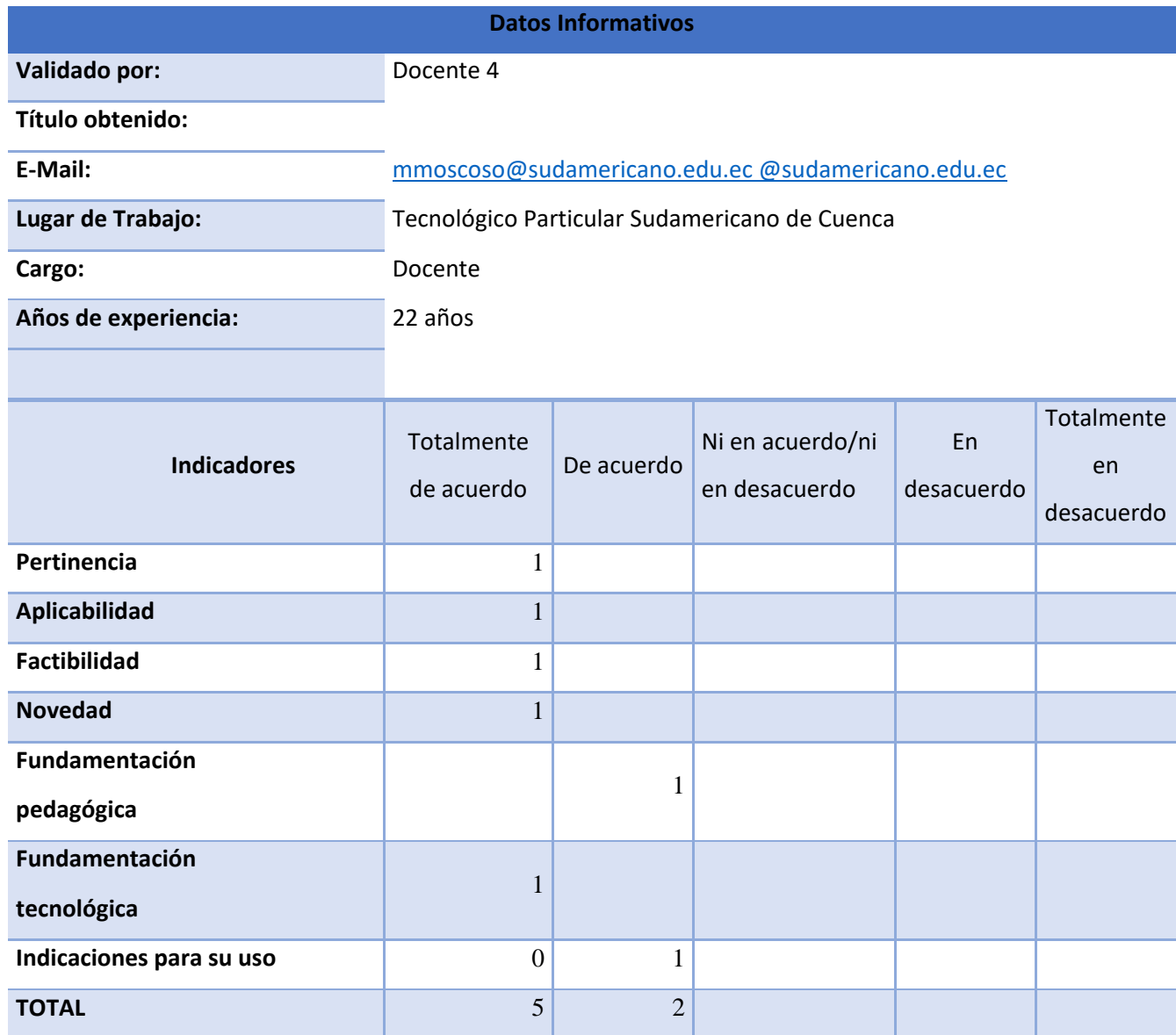

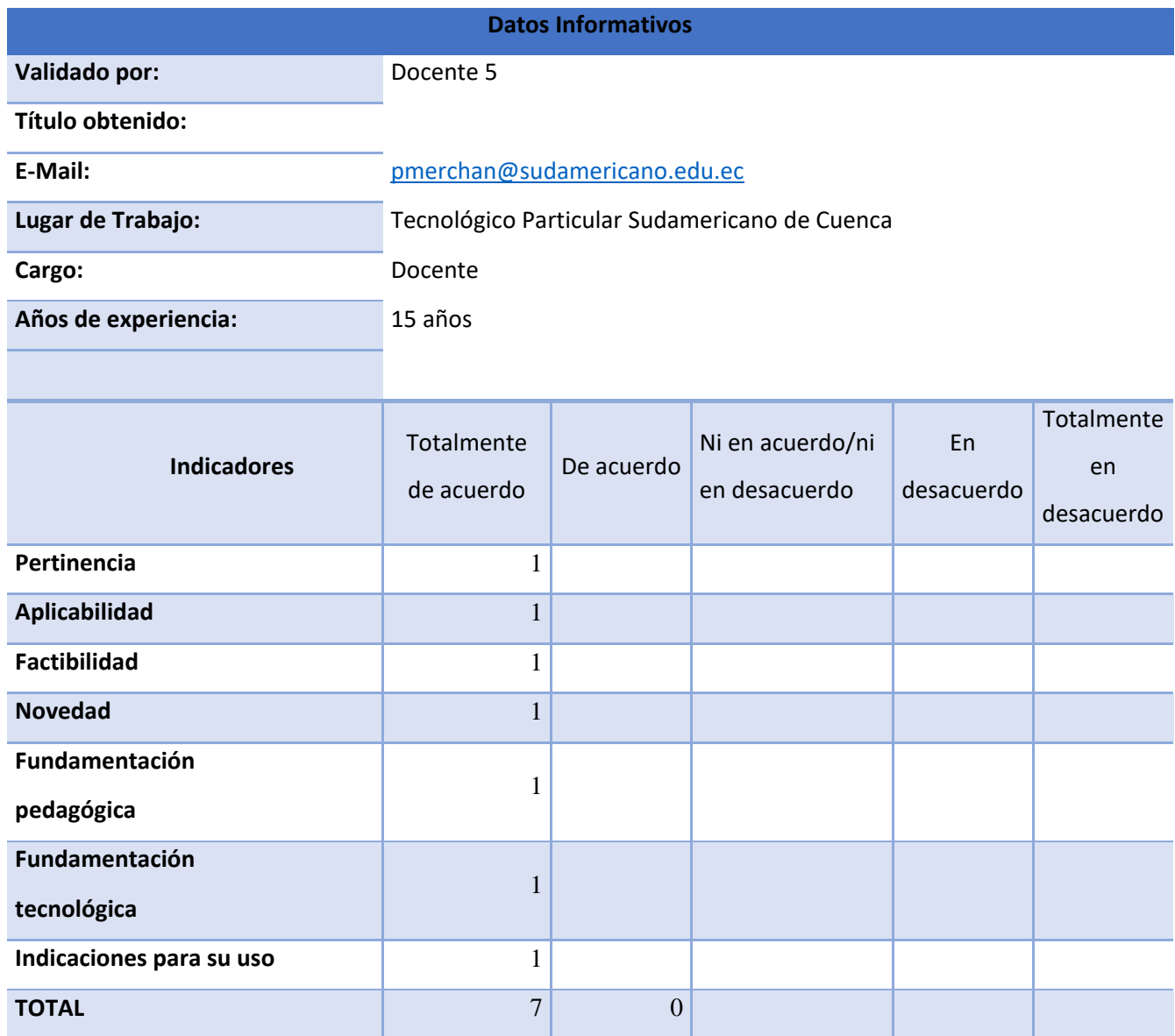

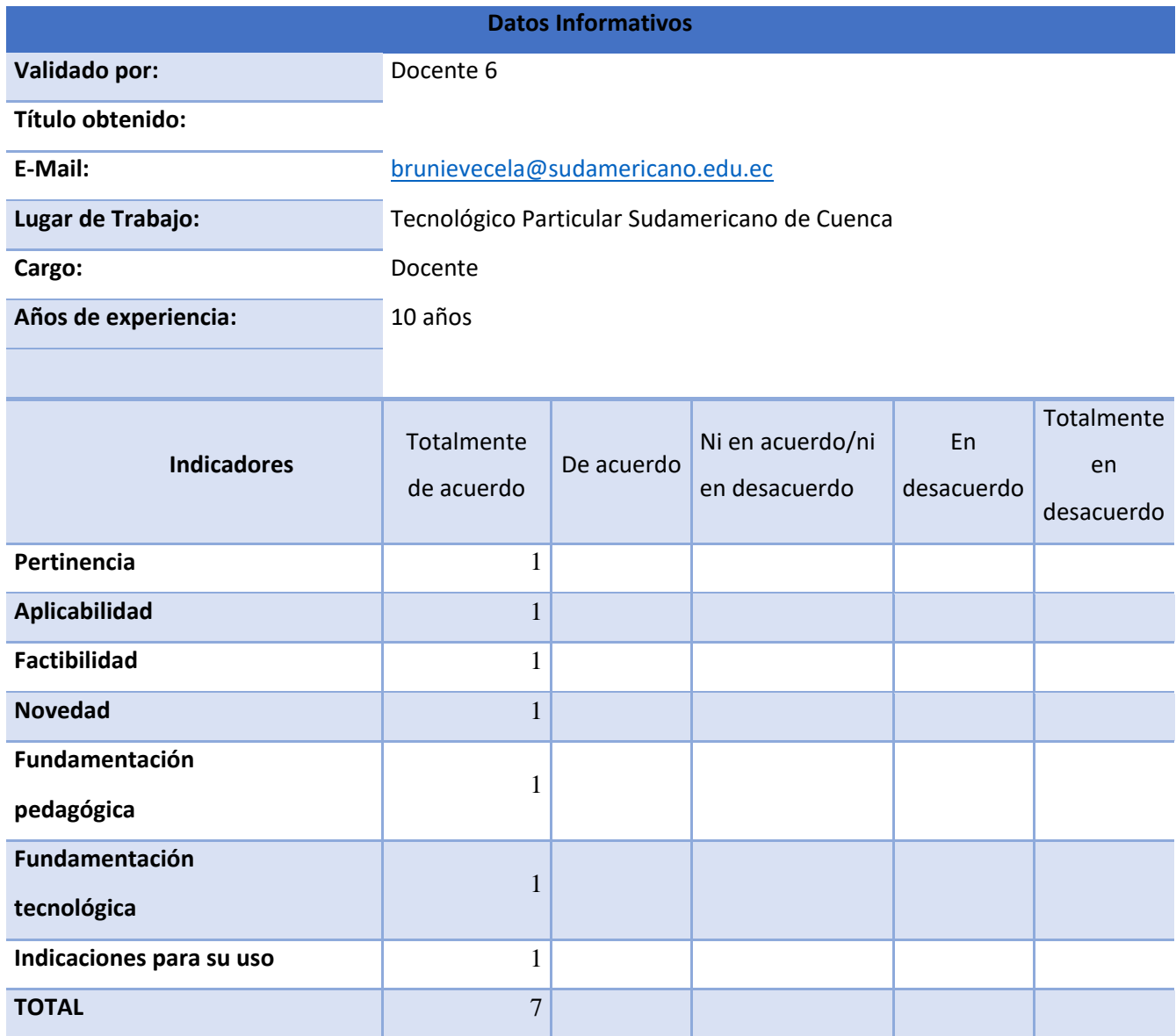

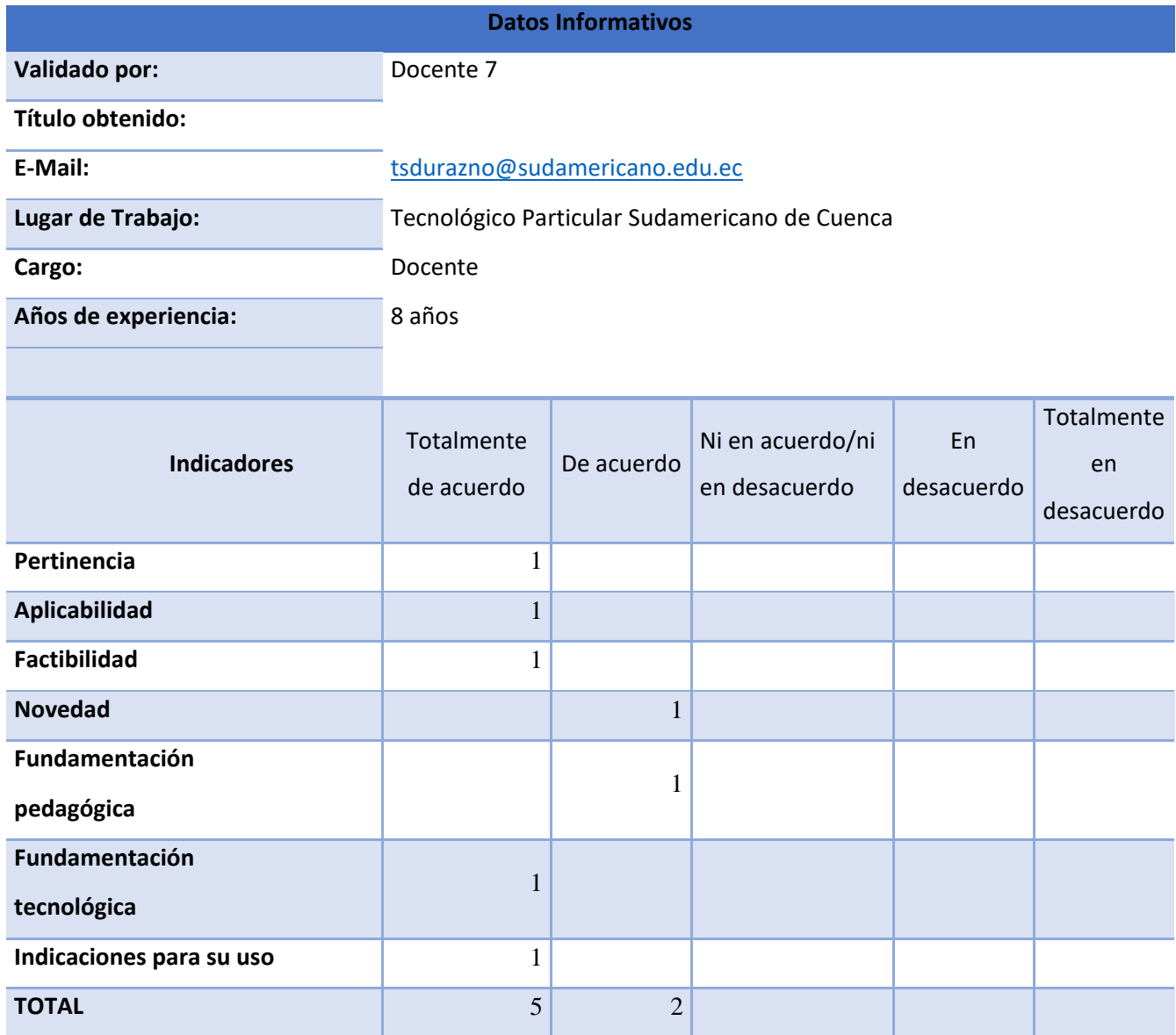

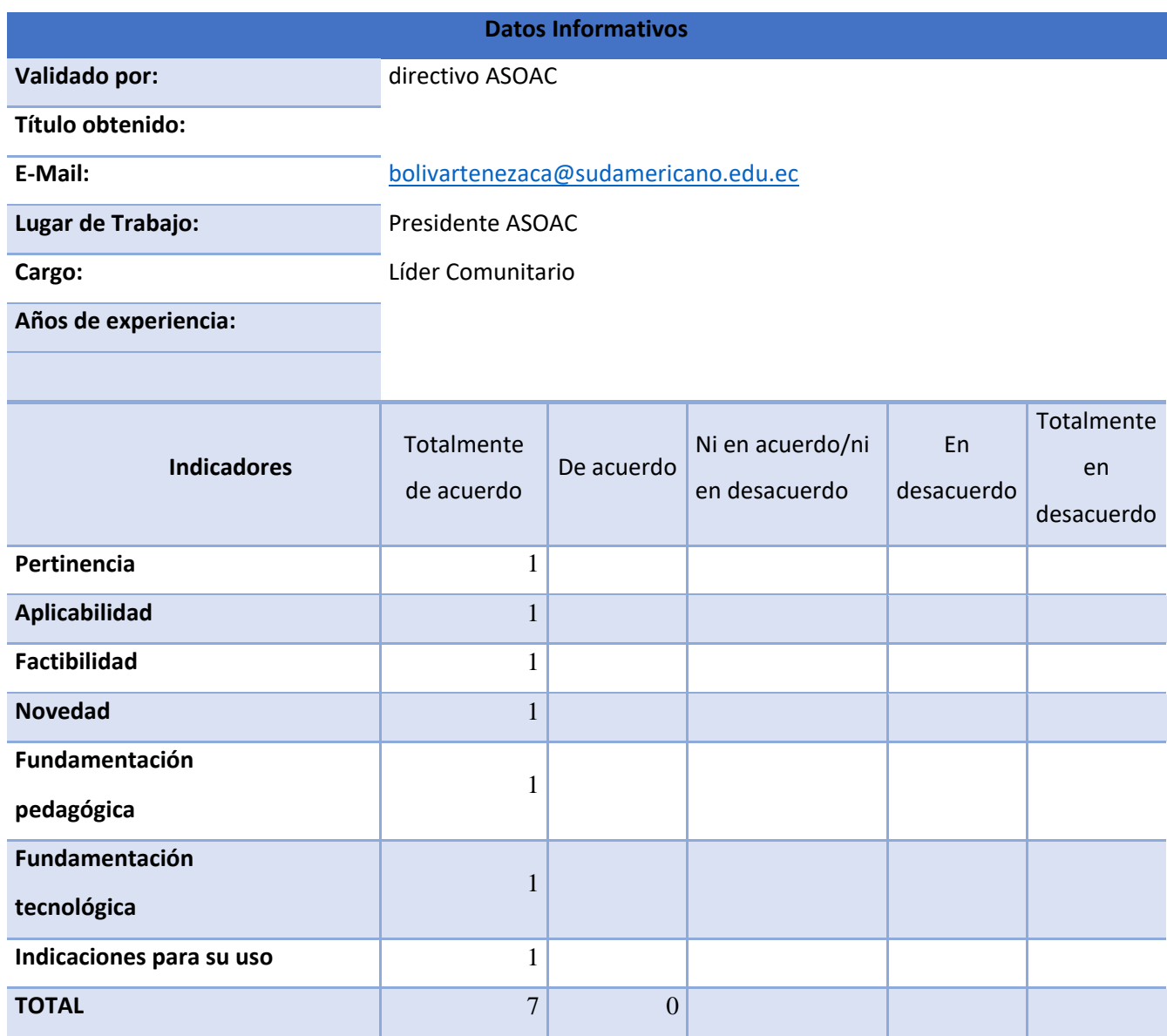